## МИНИСТЕРСТВО НАУКИ И ВЫСШЕГО ОБРАЗОВАНИЯ РОССИЙСКОЙ ФЕДЕРАЦИИ федеральное государственное бюджетное образовательное учреждение высшего образования

«Тольяттинский государственный университет»

Институт математики, физики и информационных технологий (наименование института полностью)

Кафедра

«Прикладная математика и информатика»

(наименование)

09.03.03 «Прикладная информатика»

(код и наименование направления подготовки, специальности)

Бизнес-информатика

(направленность (профиль) / специализация)

## **ВЫПУСКНАЯ КВАЛИФИКАЦИОННАЯ РАБОТА (БАКАЛАВРСКАЯ РАБОТА)**

на тему Разработка проекта экспертной системы оценки качества выпускаемой продукции

Студент М.А. Захаров

(И.О. Фамилия) (личная подпись)

Руководитель к.п.н., доцент, О.Ю. Копша

(ученая степень, звание, И.О. Фамилия)

Тольятти 2021

#### **Аннотация**

Тема: Разработка проекта экспертной системы оценки качества выпускаемой продукции.

Целью выпускной квалификационной работы является разработка экспертной системы оценки качества выпускаемой продукции на предприятие. Выполнить технико-экономический анализ, выявить основные проблемы.

Сформулированы цели и задачи проектирования и требования к информационной системе. Произведен выбор и обоснование методов проектирования информационной системы, а так же проектных решений СУБД.

Построена функциональная модель КИПиА «как есть» и «как должно быть» с использованием IDEF0, описано программное, компьютерное, сетевое и технологическое обеспечение автоматизированной информационной системы учета информационных ресурсов, описано решение по организации защиты данных.

Выпускная квалификационная работа состоит из 54 страниц, 22 рисунков, 22 таблиц, 34 источников и 2 приложения.

## Содержание

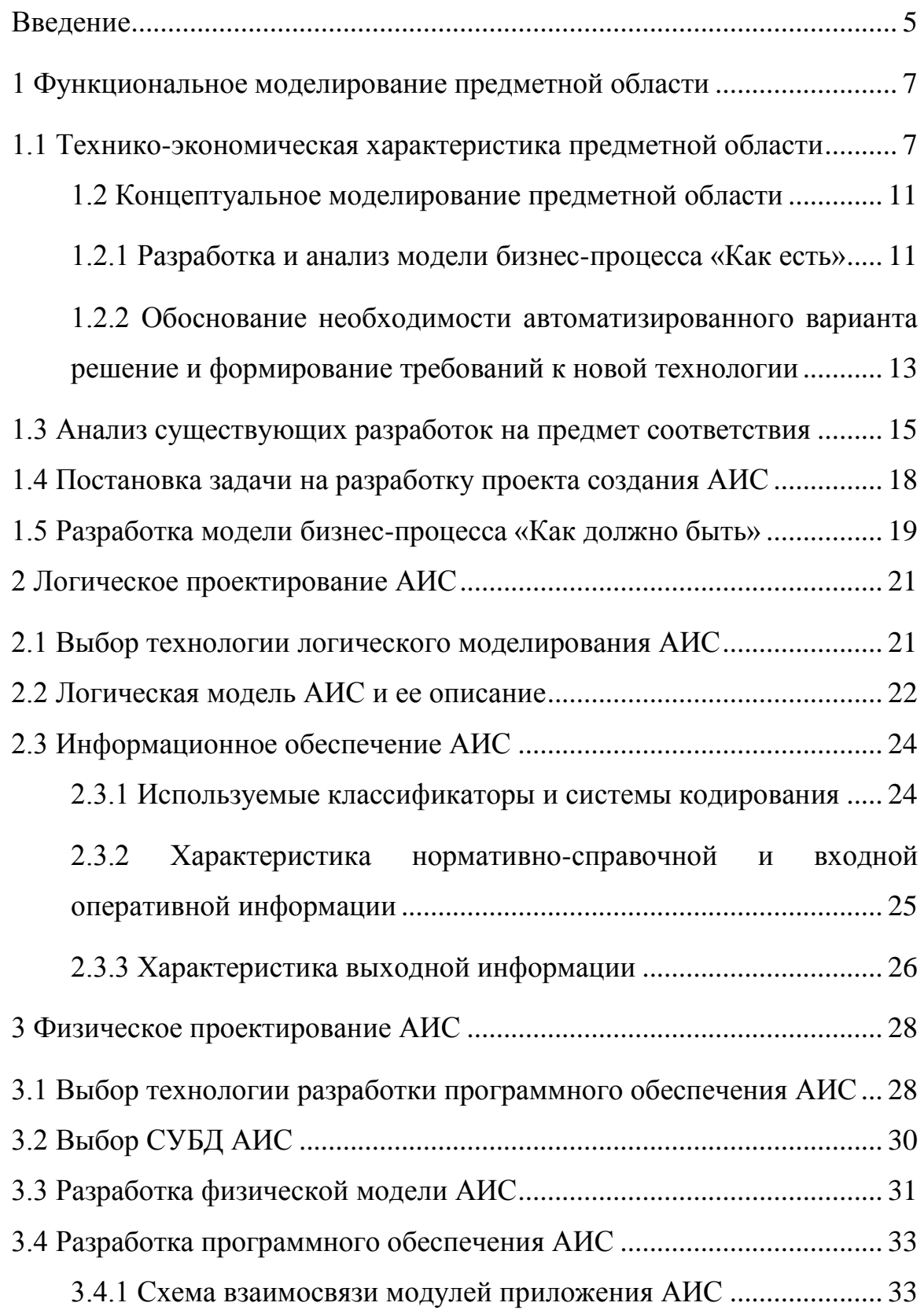

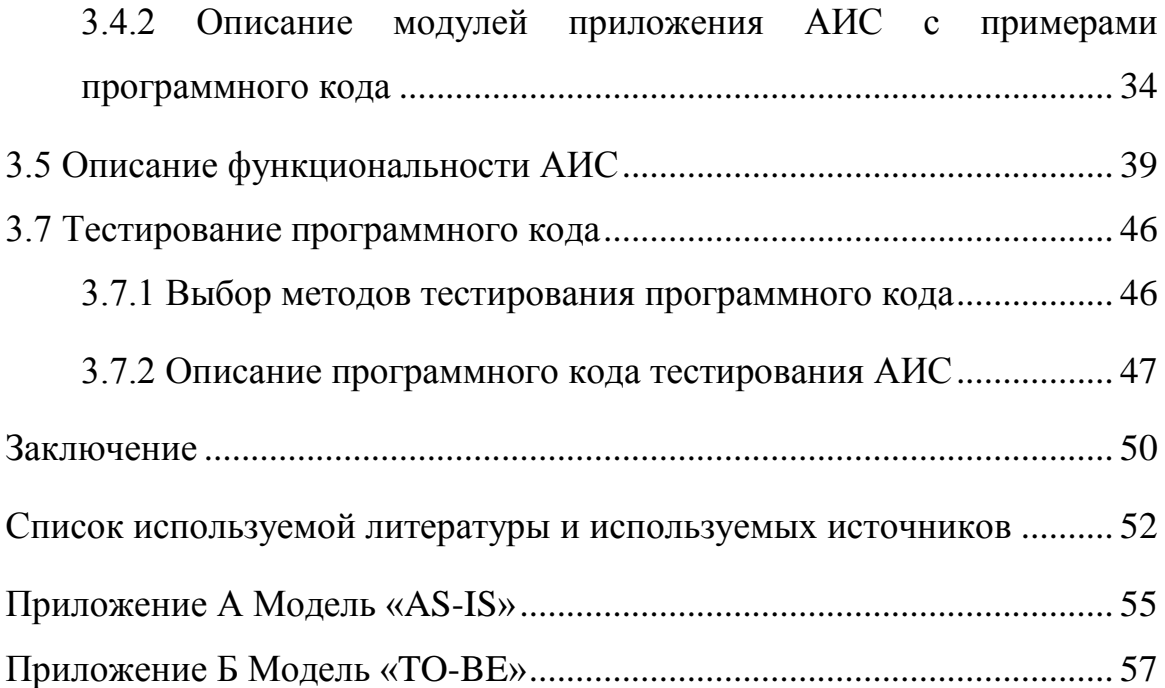

#### Ввеление

<span id="page-4-0"></span>В настоящее время нарастающими темпами идет процесс расширения области применения информационных использования  $\overline{M}$ массового технологий, связанных с учетом и автоматизацией различных процессов. В любой организации широко соответствии  $\mathbf{c}$ ЭТИМ  $\bf{B}$ применяются информационные технологии ДЛЯ обеспечения ee бизнес-процессов. Современное развитие рынка требует эффективного управления всеми процессами, имеющимися в организации, соответственно автоматизация этих процессов является актуальной задачей любой организации.

Актуальность исследования обусловлена необходимостью повышения уровня зрелости предприятия, где необходимо вести учет различного рода, создания автоматизированной информационной посредством системы (АИС), что способствует качеству обработки информации и эффективности деятельности каждой организации. При использовании автоматизированной системы происходит сокращение времени посредством использования электронной обработки документов и передачи информации между сотрудниками внутри этой системы. Такой подход способствует улучшению качества работы, а так же повышению эффективности бизнес-процессов организации. Все вместе взятое позволяет упростить работу сотрудников и повысить эффективность этой работы.

Использование АИС в организации играет первостепенную роль в эффективности работы любой организации. Трудно найти cotepy деятельности человека, где бы не использовались АИС, так как процесс информатизации деятельности человека приоритетным является направлением развития современного общества.

Анализ литературы по информационным технологиям и имеющегося на рынке программного обеспечения показывает, что данные разработки по учету являются востребованными в сфере деятельности организаций и компаний. Эта тема актуальна, постоянно развивается и изучается. При

5

написании выпускной квалификационной работы использовались научные труды следующих авторов: Карпова И.П., Коннолли Т., Бегг К. и другие.

Объект исследования: деятельность наладчика КИПиА.

Предмет: современные средства и инструменты разработки автоматизированной информационной системы.

Цель: разработка проекта экспертной системы оценки качества выпускаемой продукции.

Задачи:

- исследовать предметную область;

- построить модель «КАК ЕСТЬ» и «КАК ДОЛЖНО БЫТЬ» бизнеспроцессов предприятия;

- спроектировать базу данных КИПиА;

- разработать проект информационной системы «КИПиА»;

- реализовать проект информационной системы «КИПиА»;

- произвести тестирование экспертной системы.

Теоретико-методологическая основа исследования:

- технология ADO;

 $-$  среда программирования  $C++$  Builder;

- методологии структурного и объектного анализа и проектирования.

Основными инструментальными средствами являются Case-средства AllFusion Process Modeler (Bpwin) (IDEF0).

Практическая значимость работы состоит в создании ИС «КИПиА».

#### <span id="page-6-0"></span>1 Функциональное моделирование предметной области

#### <span id="page-6-1"></span>**1.1 Технико-экономическая характеристика предметной области**

Для того что бы осуществлять контроль производства нам не обходима контрольно-измерительные приборы и лабораторные исследования. Контрольно-измерительные приборы записывают, измеряют количество пара, газа, воздуха, жидкости и регулируют уровень, давление, температуру, концентрацию (плотность) катализатора в аппаратах. Заводская или цеховая лаборатория производит контроль качества сырья и получаемых продуктов.

Контроль и регулирование технологических процессов - основная работа оператора. Аппаратные производственные процессы зависят от изменения температурных показателей, а также от стабильности величин давления в аппарате и электрических показателей, например величины силы тока.

При отсутствии нарушений в ходе технологического процесса рабочий процесс контроля заключается в наблюдении за правильной работой технологического оборудования и фиксации значений контролируемых параметров в соответствующих журналах.

При возникновении отклонений в ходе технологического процесса запускается регламент сопровождения процесса, в соответствии с которым оператор самостоятельно проводит мероприятия по устранению отклонений и определяет причины их возникновения. Одновременно оператор сообщает о возникновении нестандартной ситуации непосредственному руководству цеховому мастеру, который привлекается к ликвидации причин нарушений хода технологического процесса. При этом в перечень необходимых действий входят переход на ручное управление, проведение регулировок технологического оборудования и т.п.

7

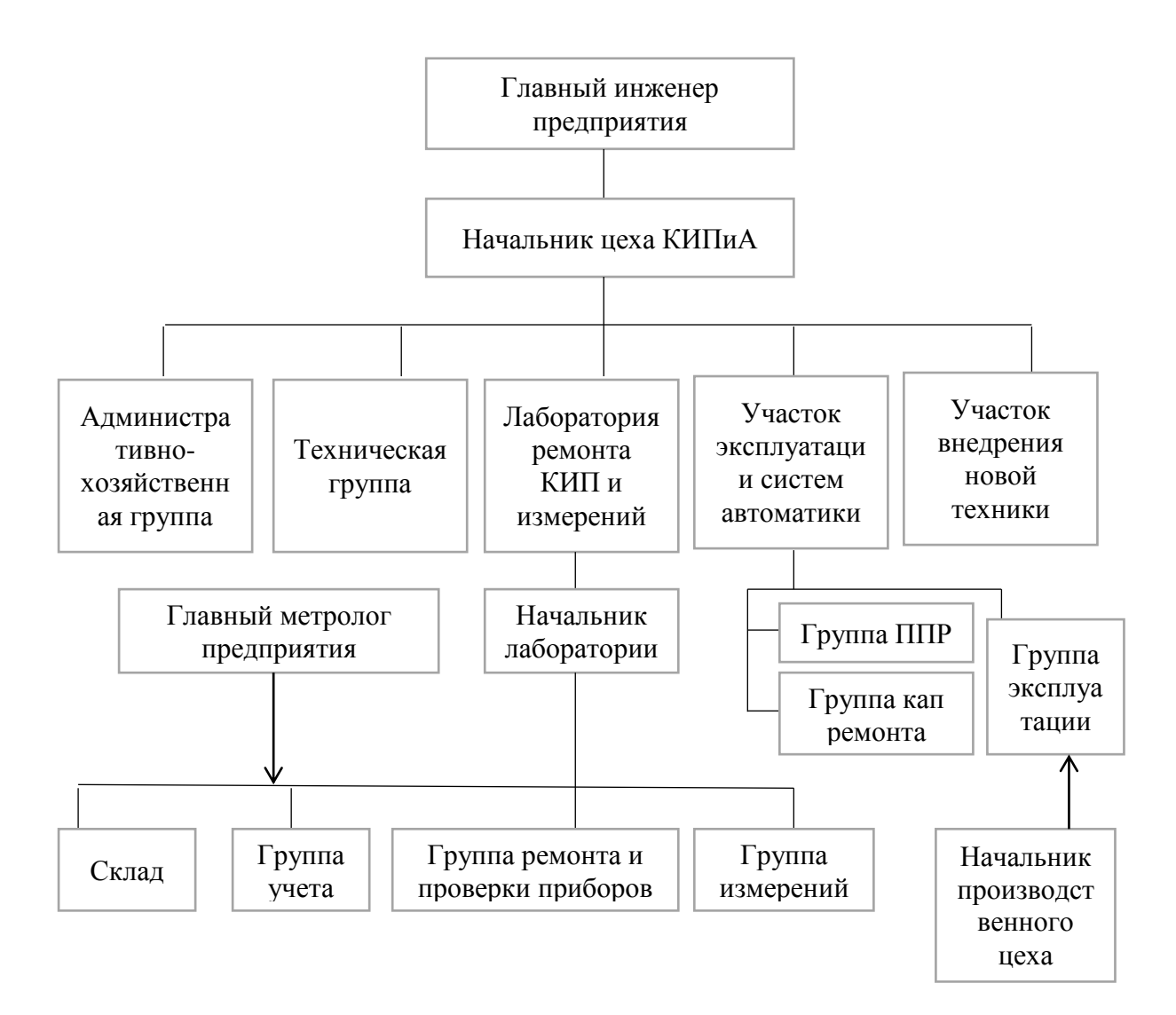

Рисунок 1 – Организационная структура КИПиА

К основным задачам специалиста КИПиА относят:

 сборку, испытание, юстировка, выявление дефектов и ремонт различных приборов (счетных, импульсных, электродинамических, теплоизмерительных, оптико-механических и др.);

- подгонку и доводку деталей при помощи слесарной обработки;
- составление соединительных схем и их монтаж;

 различные виды пайки (медными, серебряными и другими припоями);

 определение с использованием тарированного напильника твердости металлического изделия;

термическую обработку деталей для их последующей доводки;

 установку погрешности в процессе испытания прибора (относительной и абсолютной);

 подготовку аттестатов и паспортов на оборудование, составление ведомостей дефектных.

Проведем анализ основных технико-экономических показателей деятельности за 2018–2020 гг. и результат представим в таблице 1

Таблица 1 – Динамика основных технико-экономических показателей за 2018–2020 гг. цеха КИПиА

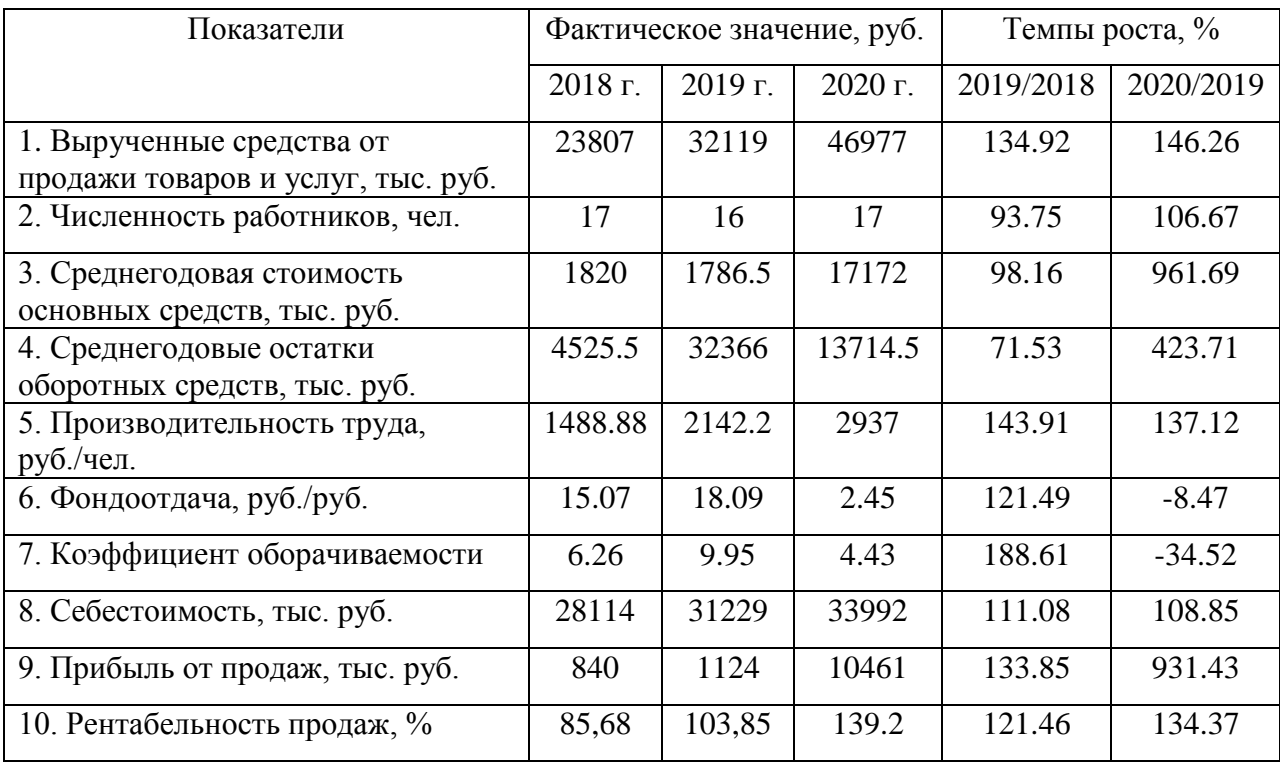

Анализ данных таблицы 1 позволяет следующие выводы, о том, что на протяжении анализируемого периода в выручка увеличивается. В 2019 г. было реализовано товаров и услуг на 34,92 % больше, чем в 2018 г. В 2020 г. выручка увеличилась на 46,26 % и составила 46976 тыс. руб., в том время как в 2018 г. она составляла 23806 тыс. руб.

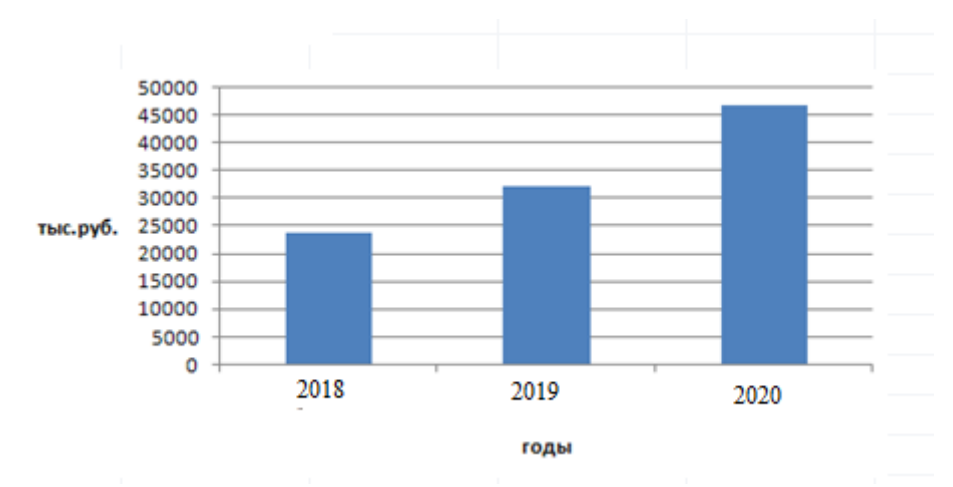

Динамика выручки в за 2018– 2020 гг. представлена на рисунке 2.

Рисунок 2 – Динамика выручки за 2018– 2020 гг.

Рассмотрим оснащенность цеха техническими средствами и программным обеспечением.

Рабочие места в цехе оборудованы персональными компьютерами. Технические характеристики имеющихся компьютеров:

- процессор IntelCore 2 Duo ~ 2,8 GHz;
- оперативная память 1 Гб;
- жесткий диск 320 Гб;
- сетевая плата;
- операционная система Windows 10.

Из имеющихся специализированных программ в цехе имеется только специализированная программа контроля процесса в аппаратах. На предприятии нет автоматизированной системы по контролю качества изготавливаемой продукции и контролю за годностью приборов. Данные печатаются в MSWord. Учет годности приборов ведется в Excel.

#### <span id="page-10-0"></span>**1.2 Концептуальное моделирование предметной области**

#### <span id="page-10-1"></span>**1.2.1 Разработка и анализ модели бизнес-процесса «Как есть»**

На сегодняшний момент на предприятии имеются бизнес-процессы, которые требуют автоматизации. Такими процессами являются проверка качества выпускаемой продукции и проверка приборов на годность.

В соответствие с проведенным анализом было выяснено, что данный бизнес-процесс осуществляется на основе ГОСТ на эксплуатацию приборов и ГОСТ на качество продукции.

Точка зрения: мастер КИПиА

Модель: AS-IS

Входные данные: данные о приборах, данные о продукции.

Выходные данные: результат проверки приборов, результат проверки продукции.

Управляющие: ГОСТ на эксплуатацию приборов, ГОСТ на качество продукции.

Механизм: наладчик КИПиА, электронные приборы

Для проведения анализа проверки качества выпускаемой продукции и проверки приборов на годность разработана функциональная модель «AS-IS» (Приложение А)

Представим типы информации процесса электронной проверки качества выпускаемой продукции в таблице 3.

11

Таблица 3 – Типы информации электронной проверки качества выпускаемой продукции

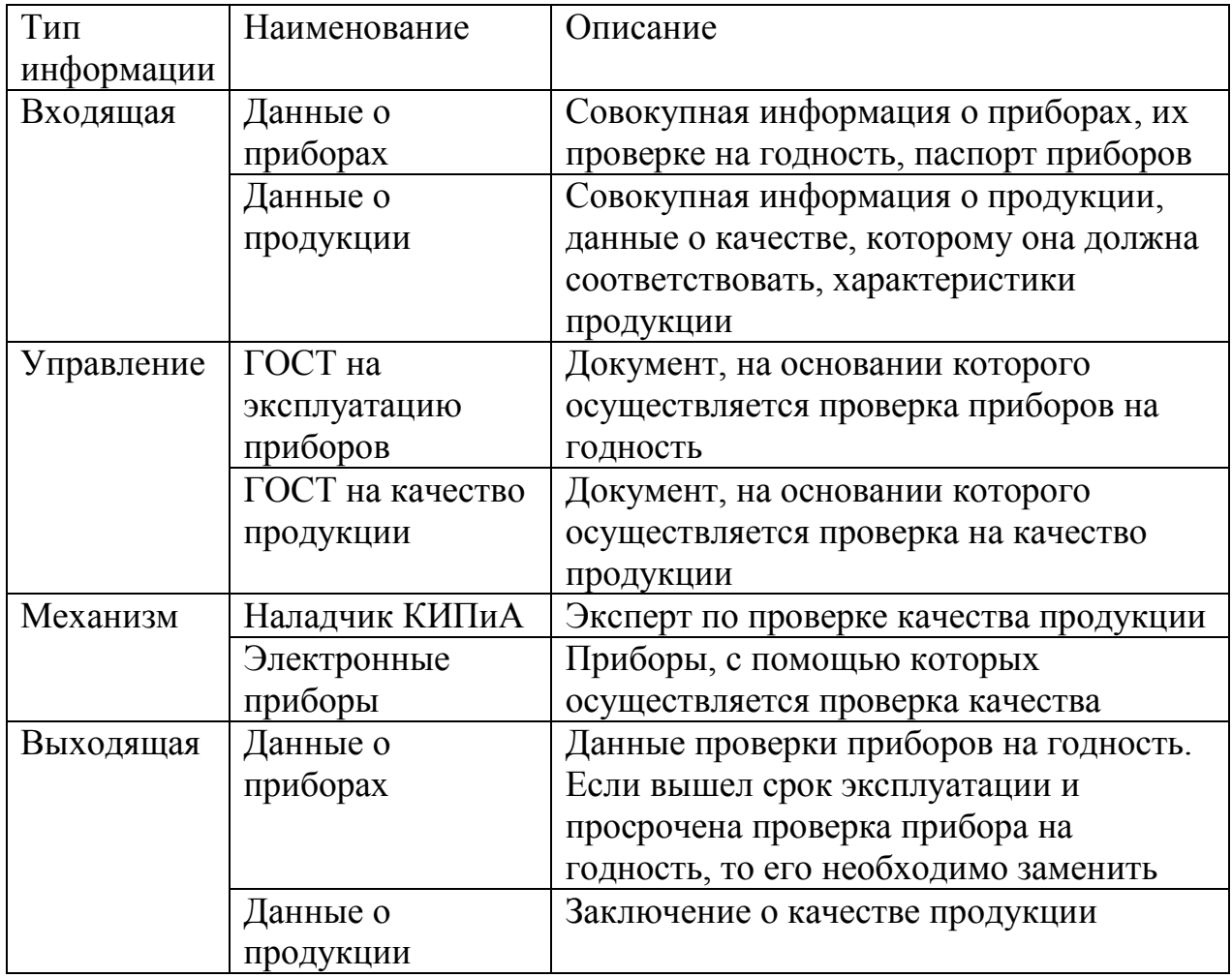

Проверка выпускаемой продукции на качество осуществляется посредством приборов, которые должны быть предварительно проверены на работоспособность. Каждый прибор в соответствии с ГОСТом проходит техническую проверку один раз в год.

## <span id="page-12-0"></span>**1.2.2 Обоснование необходимости автоматизированного варианта решение и формирование требований к новой технологии**

Для обоснования необходимости автоматизации задач, рассмотрим количество проверок продукции и документов им сопутствующих (таблица 4).

В результате данных приведенных в таблице 4, можно прийти к выводу, что объем документации в месяц составляет 1074 документов, из них 49% приходится на оригиналы и 51% на тиражирование документов.

Таблица 4 – Средний документооборот в месяц

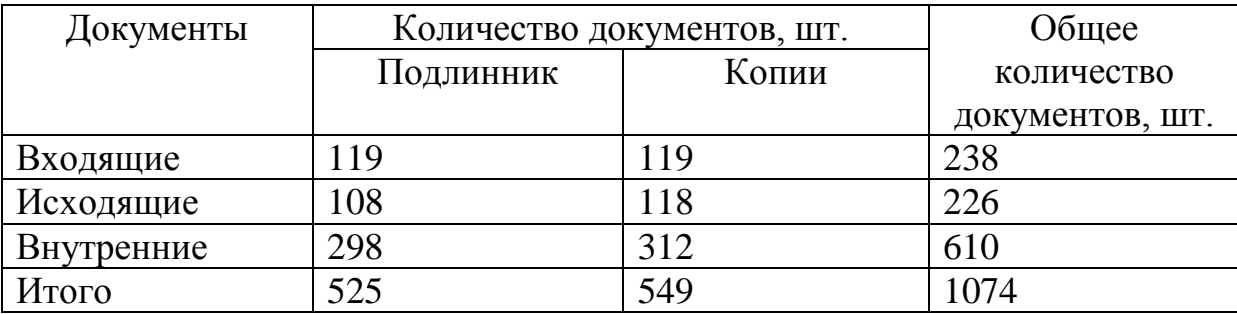

Основными документами в рассматриваемой задаче являются записи о проверке качества продукции.

Проблемой является отсутствие автоматизированного просмотра и формирования данных по проверке качества продукции. Сотрудники зачастую не заполняют информацию по качеству продукции своевременно, в связи с тем, что им недостаточно времени. Так же поиск нужного документа на бумажном носителе отнимает много времени.

13

Произведем расчет ожидаемого эффекта от использования автоматизированной системы и представим данные в таблице 5. Расчет будем производить на основе затрат времени на ручную обработку документации и автоматизированную из расчета того, что ручная обработка информации занимает 10 мин., а автоматизированная обработка 5 мин.

Таблица 5 – Средний документооборот в месяц

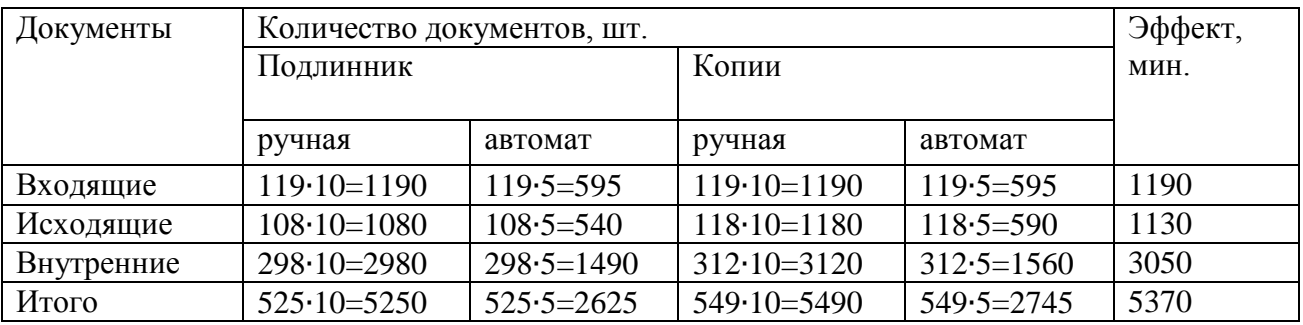

Видим, что экономия составит 5370 минут или 89,5 часов в месяц. При учете средней стоимости рабочего часа 500 руб., ожидаемый эффект составит 44750 руб.

Анализ модели «КАК ЕСТЬ» показал, что можно выделить недостатки рассматриваемой информационной системы, которые состоят в том, что:

- не имеется автоматизированной регистрационной и поверочной базы приборов;

- отсутствует автоматизированный учет выпускаемой продукции;

- отсутствует автоматизированный контроль параметров выпускаемой продукции;

- имеются отрицательные предпосылки нарушения целостности и актуализации хранимых параметров;

- бумажные поверочные протоколы приборов не приспособлены для оперативного проведения контрольных мероприятий проверки их работоспособности.

14

Учитывая результаты анализа существующей информационной системы, принято решение о проведении инжиниринга бизнес-процесса, который отвечает за сбор информации о результатах контроля качества продукции, производимой предприятием и управлением указанным процессом и соответствующими данными.

Были выделены общие требования, предъявляемые к проектируемой автоматизированной информационной системе. К ним относятся:

необходимая целостность и актуальность данных;

- автоматизированный учет проверки приборов;
- учет качества выпускаемой продукции;

оперативность получения информации по результатам проверок.

#### <span id="page-14-0"></span>**1.3 Анализ существующих разработок на предмет соответствия**

Рассмотрим существующие решения, используемые для проверки качества выпускаемой продукции.

1. Автоматизированное рабочее место (АРМ) метролога, основой которого является сетевой информационной системой, общими функциями которой является учет имеющихся контрольно-измерительных приборов, планирование проведения соответствующих контрольно-метрологических действий и анализ их результатов.

Автоматизированная информационная система обеспечивает:

паспортизацию приборов;

фиксацию нормативно-справочной информации по приборам;

безопасность данных обеспечивается разграничением прав доступа;

в системе пользователи имею возможность коллективной работы;

 сохранение данных в истории по эксплуатации и метрологическому контролю;

формирование отчетной документации.

К основным преимуществам данного решения можно отнести:

система проста в использовании;

 система надежна и производительна, выполненная на платформе СУБД;

система является гибкой и удобной в использовании;

система легко устанавливается;

автоматизация при формировании отчетности.

2. Инвентаризация КИПиА (ALMAX Soft)

Данное решение предназначено для ведения учета контрольноизмерительных приборов и автоматики. Программа позволяет печатать паспорт прибора.

Основным функционалом данной системы является:

ведение паспорта прибора;

ведение нормативно-справочной информации по приборам;

безопасность данных обеспечивается разграничением прав доступа;

в системе пользователи имею возможность коллективной работы;

 сохранение данных в истории по эксплуатации и метрологическому контролю;

формирование отчетной документации.

К основным преимуществам данного решения можно отнести:

система проста в использовании;

система является гибкой и удобной в использовании;

система легко устанавливается;

автоматизация при формировании отчетности.

Представим данные оценки готовых решений в таблице 6.

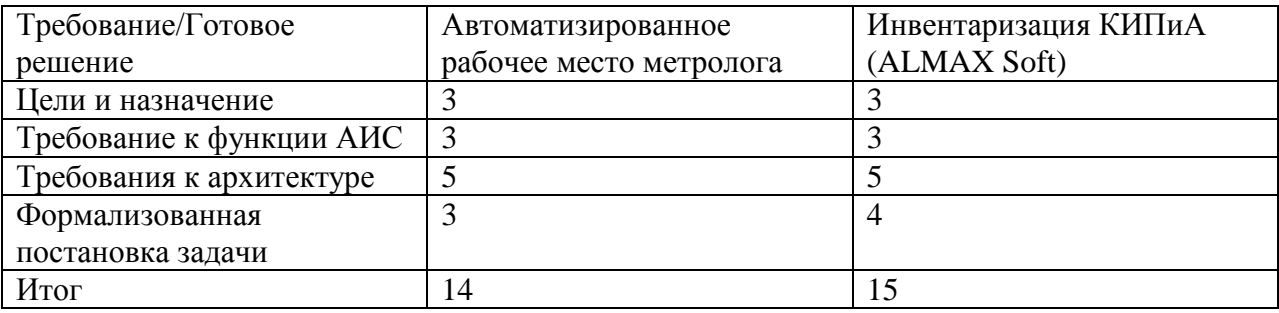

Таблица 6 – Оценка готовых решений по 5-ти бальной шкале

Программные продукты, указанные выше, дают возможность обеспечить предприятия автоматизированными системами учета контрольноизмерительных приборов, планирования проведения соответствующих контрольно-метрологических действий

Но особенности функционирования цеха КИП, рассматриваемые в рамках выпускной квалификационной работы, не требуют большинства функций, которые имеются в готовых решениях.

Качественное функционирование автоматизированных систем, обеспечивающее комплексное выполнение поставленных задач, возможно только при наличии у работников высокого уровня профессиональных знаний. В соответствии с технологией ввода в эксплуатацию информационных систем необходимо повышение квалификации работников, что требует значительных временных и финансовых ресурсов.

Имеющиеся многофункциональные и универсальные решения по отношению к рассматриваемому предприятию имеют следующие недостатки:

высокую стоимость решения;

 необходимость в квалифицированном персонале по настройке и обучению работы с программой;

 большое число модулей, не требуемых на данном предприятии. Таким образом, было принято решение разработать АИС под себя.

17

#### **1.4 Постановка задачи на разработку проекта создания АИС**

<span id="page-17-0"></span>Целями задач являются:

удешевить производственные нагрузки;

 уменьшить трудозатраты, необходимые для выполнения производственных задач;

 последовательное выполнение подзадач с систематизированными рабочими данными;

 использование автоматических отчетов для анализа эффективности работы.

Основная цель для разработки АИС – сбор данных по электронной проверке качества выпускаемой продукции.

Требования к функциональности АИС:

ведение базы данных приборов;

- ведение базы данных продукции;
- учет проверок приборов на годность;
- учет проверок качественности продукции;
- формирование отчетности по результатам проверок приборов;
- формирование отчетности по результатам проверок продукции.

Требования к архитектуре и реализации АИС.

АИС реализована с помощью среды быстрой разработки С++ Builder 6.0 (клиентское приложение) и MS Access (база данных) в качестве сервера. То есть продукт имеет клиент - серверную архитектуру [13].

### **1.5 Разработка модели бизнес-процесса «Как должно быть»**

<span id="page-18-0"></span>Разработана модель «TO-BE» процессов контроля и испытаний по качеству выпускаемой продукции приведена в приложение Б

Представим типы информации процесса электронной проверки качества выпускаемой продукции в таблице 7.

Таблица 7 – Типы информации процесса электронной проверки качества выпускаемой продукции

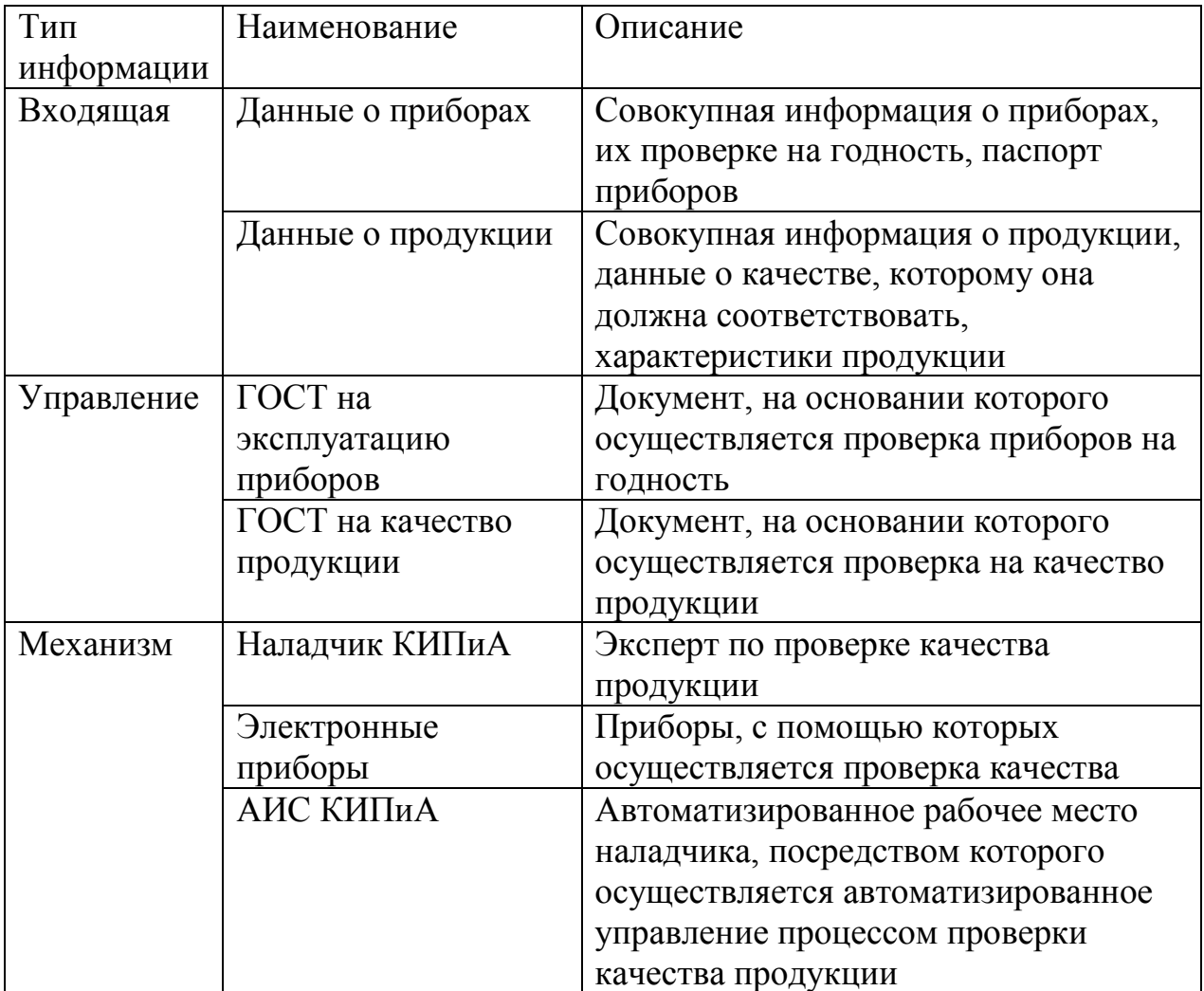

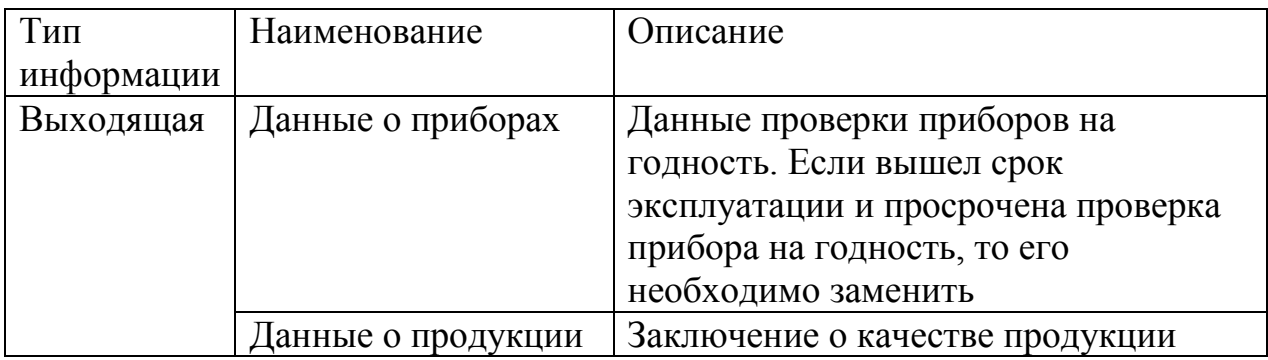

Выпущенная продукция вносится в базу данных со всеми своими характеристиками. Далее осуществляется электронная проверка продукции и данные проверок тоже заносятся в базу. Формируется протокол проверки качества продукции. Осуществляем сравнение данных проведенной проверки с ГОСТом. Затем выставляются отметки в базе по данным сверки. После формируется заключение о качестве продукции.

Выводы по первой главе:

- анализ модели «КАК ЕСТЬ» бизнес-процесса проверки качества продукции предприятия привел к необходимости автоматизации процесса;

- анализ решений по проверке качества выпускаемой продукции показал, что готовые решения имеют недостатки, к которым можно отнести:

а) высокая стоимость решения,

б) необходимость в квалифицированном персонале по настройке и обучению работы с программой,

в) большое число модулей, не требуемых на данном предприятии;

- на основании вышеизложенного было принято решение разработать АИС под себя.

### <span id="page-20-0"></span>**2 Логическое проектирование АИС**

### <span id="page-20-1"></span>**2.1 Выбор технологии логического моделирования АИС**

Для разработки логической модели информационной системы будем использовать унифицированный язык UML, позволяющий выполнить анализ данной системы.

Представим диаграмму вариантов использования, которая показывает возможности использования функционала пользователем системы. Краткое описание прецедентов представим в таблице 8.

Таблица 8 - Краткое описание прецедентов

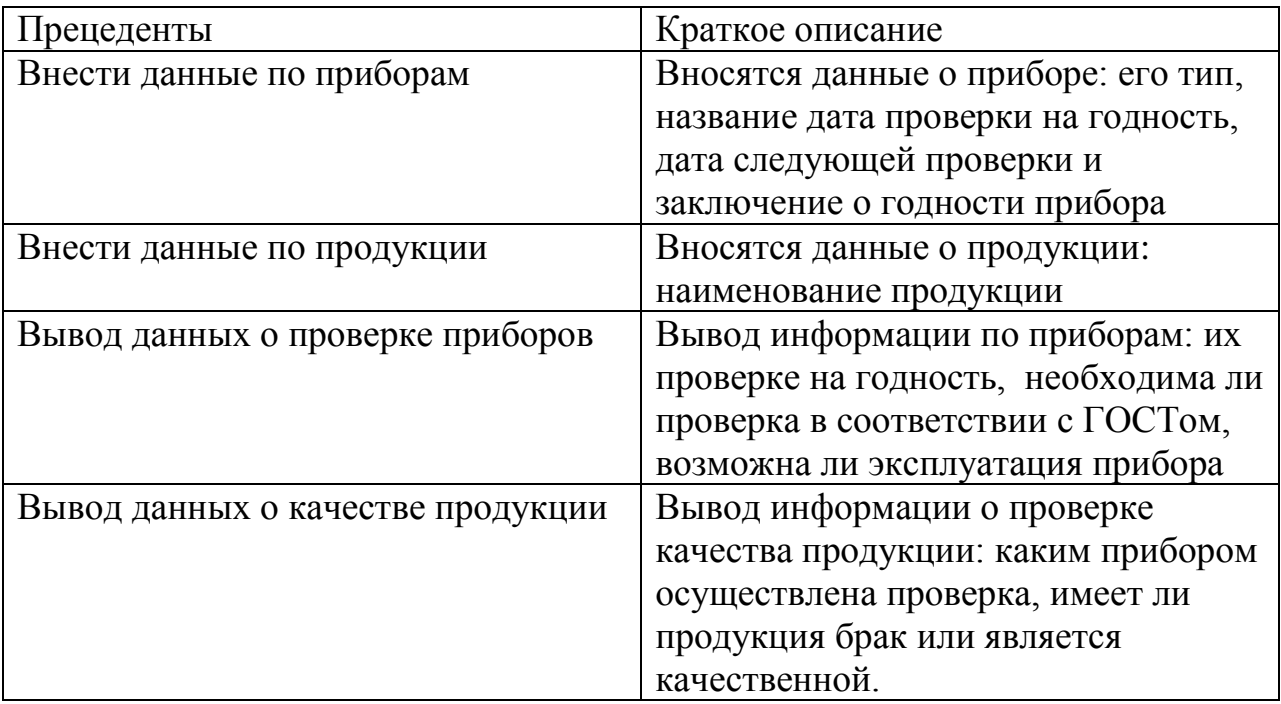

Представим диаграмму вариантов использования на рисунке 3.

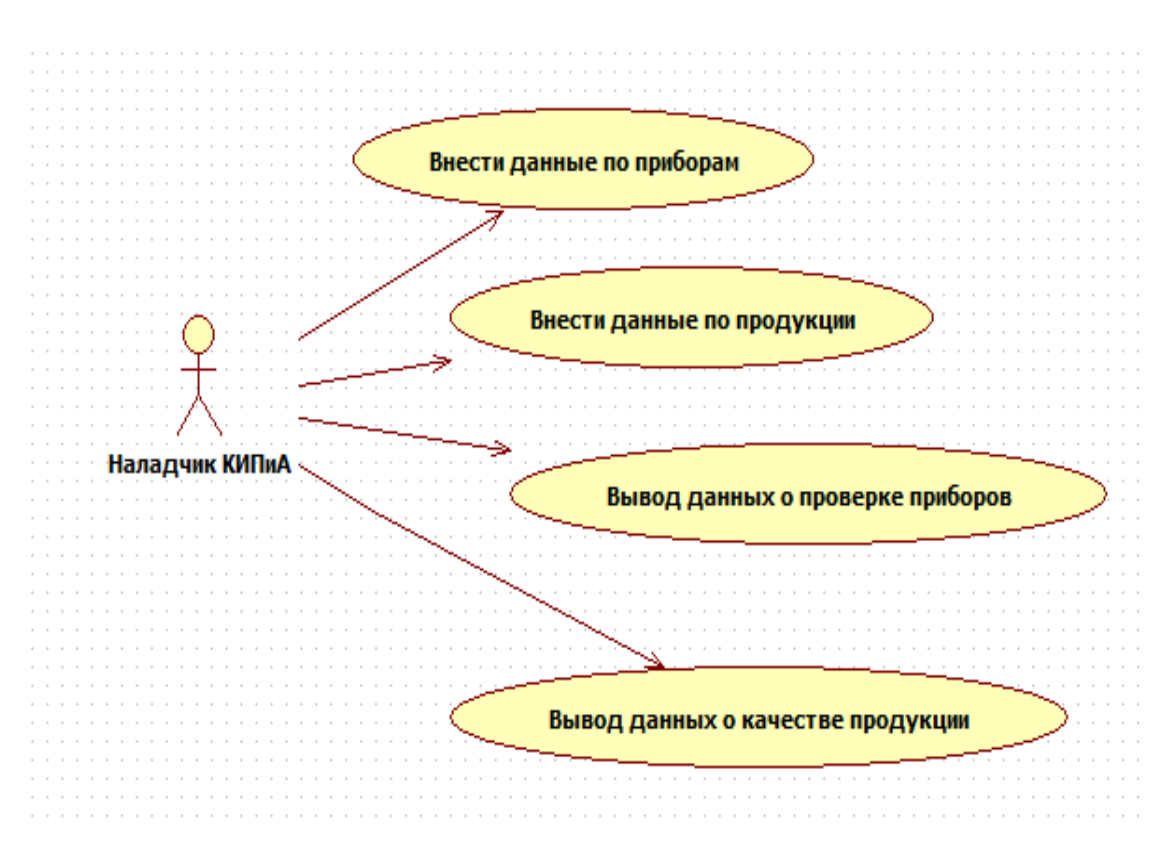

Рисунок 3 - Диаграмма вариантов использования

## <span id="page-21-0"></span>**2.2 Логическая модель АИС и ее описание**

Для реализации информационной системы необходимо спроектировать базу данных.

Выделим сущности предметной области электронной проверки качества выпускаемой продукции:

- тип прибора;
- прибор;
- продукция;
- проверка качества.

Для каждой сущности зададим атрибуты и представим в таблице 9.

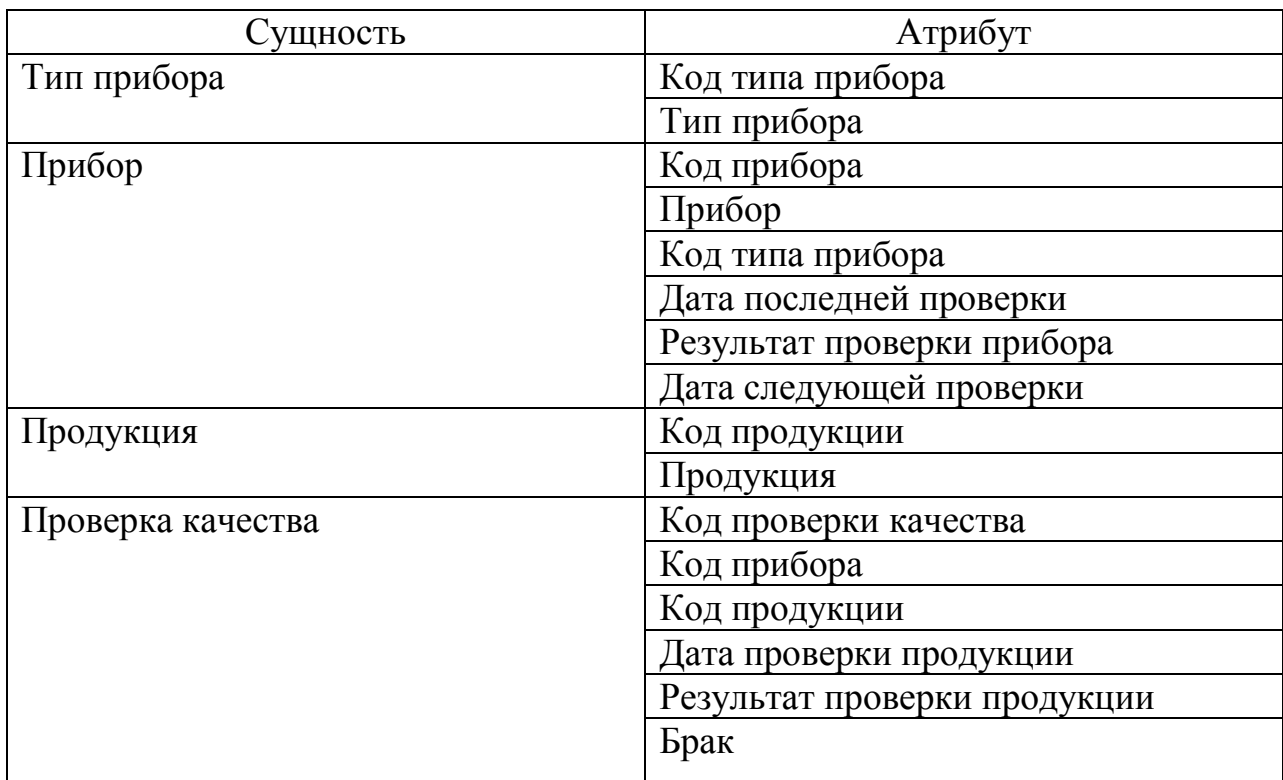

Представим логическую модель базы данных в виде ER диаграммы (рисунок 4).

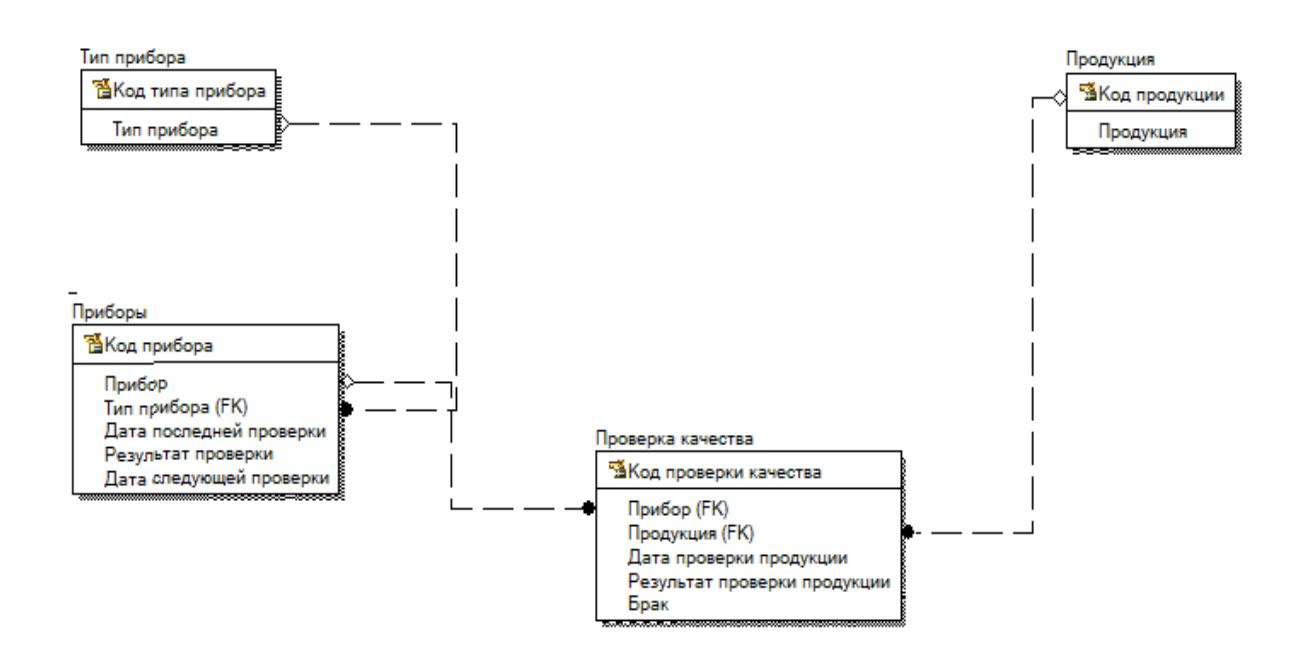

Рисунок 4 - ER диаграмма логической модели базы данных

### <span id="page-23-0"></span>2.3 Информационное обеспечение АИС

#### <span id="page-23-1"></span>2.3.1 Используемые классификаторы и системы кодирования

обеспечением Пол информационным понимается совокупность данных, которые представлены в определенной форме для последующей обработки на компьютере.

Комплексы информационного обеспечения включают элементы вне- и внутримашинного информационного обеспечения, к которым относятся классификаторы и документация технико-экономической информации, а интерфейс, пользовательский обеспечивающий также ВВОД-ВЫВОД информации, и информационные базы.

Для решения поставленных задач задействованы следующие классификаторы объектов – тип прибора, прибор, продукция, проверка качества.

В таблице 10 представлены данные классификаторы и их описание.

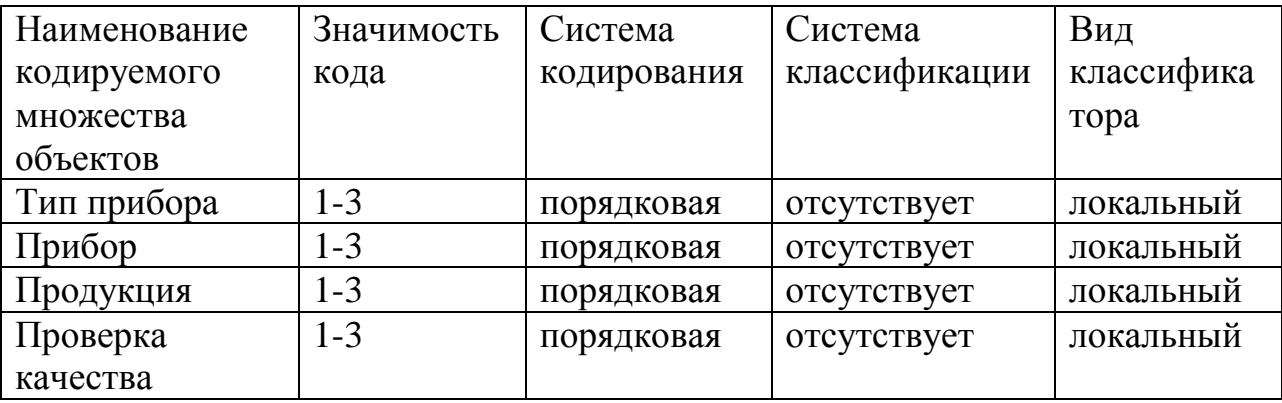

Таблица 10 - Описание используемых классификаторов

#### <span id="page-24-0"></span> $2.3.2$ Характеристика нормативно-справочной и входной оперативной информации

К входным документам относятся документы, которые предоставляют первоначальную информацию для справочников.

К входным документам относятся:

- паспорт прибора;

- паспорт продукции.

В системе используются справочники, приведенные в таблице 11. Информация, представленная в справочниках, является нормативносправочной информацией.

Таблица 11 - Перечень используемых справочников

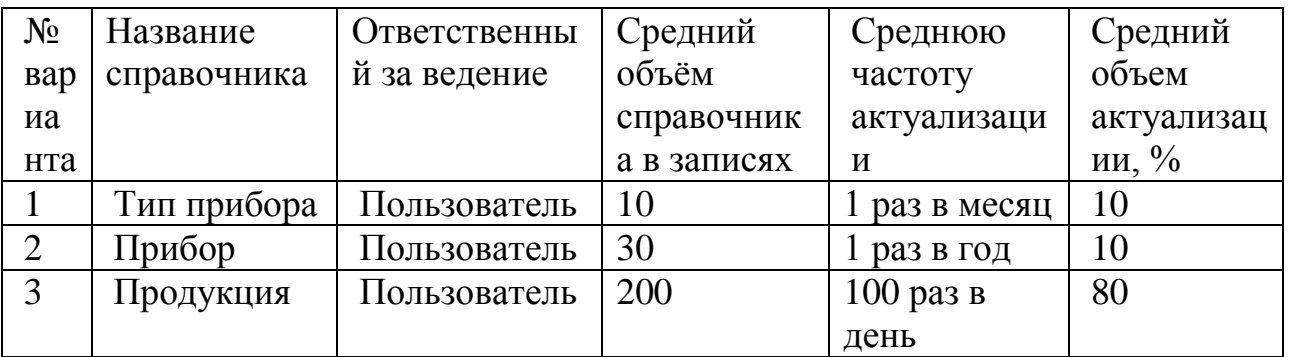

Реквизитный состав справочников приведен в таблице 12.

Таблица 12 - Реквизитный состав справочников

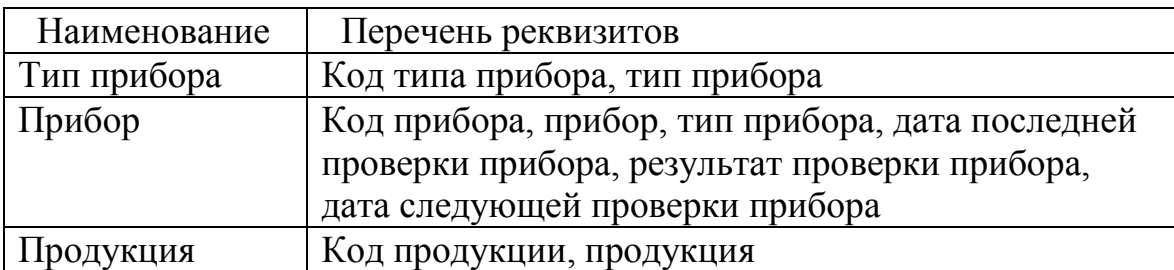

## <span id="page-25-0"></span>**2.3.3 Характеристика выходной информации**

Описание результатных документов приведено в таблице 13.

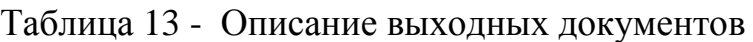

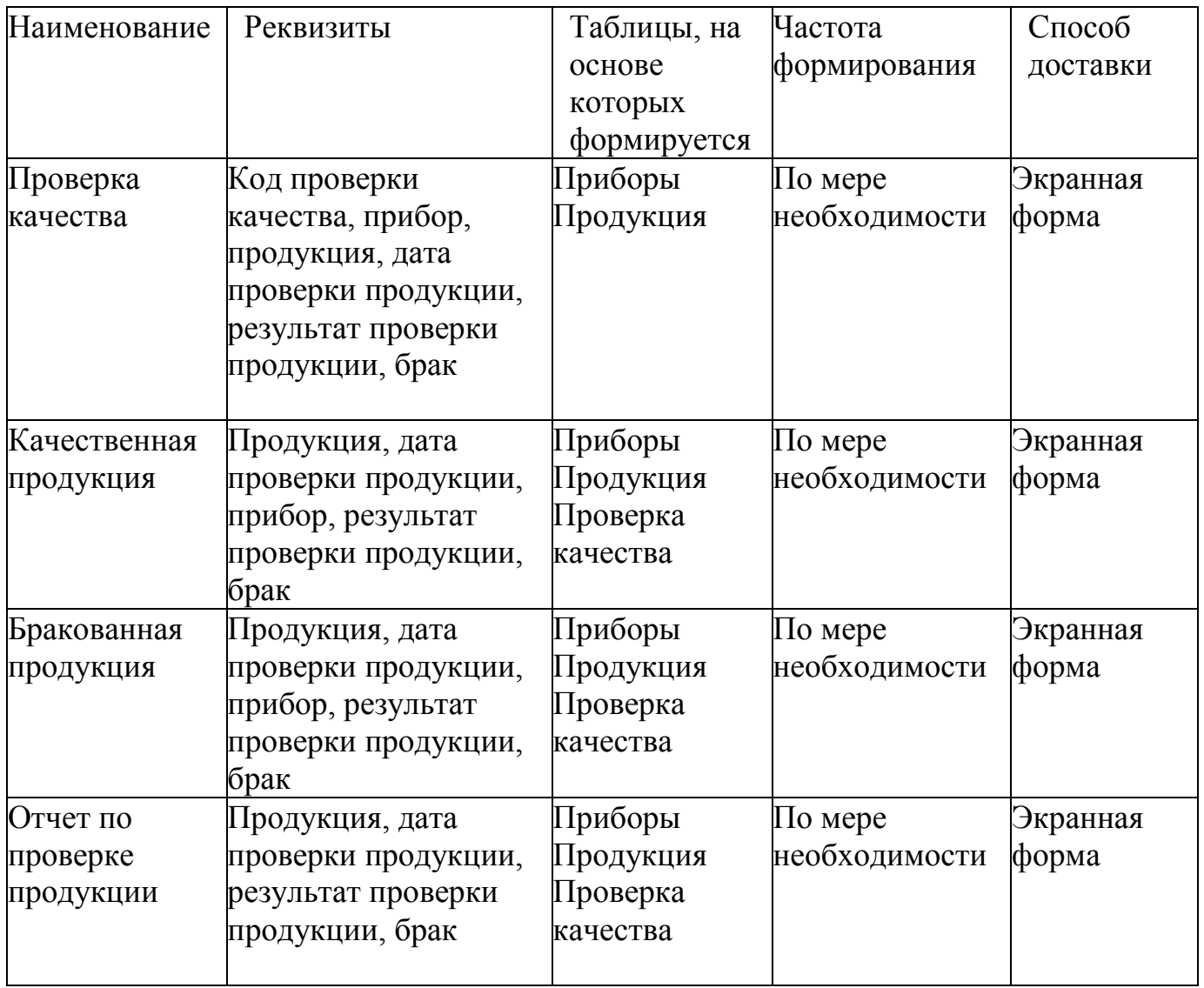

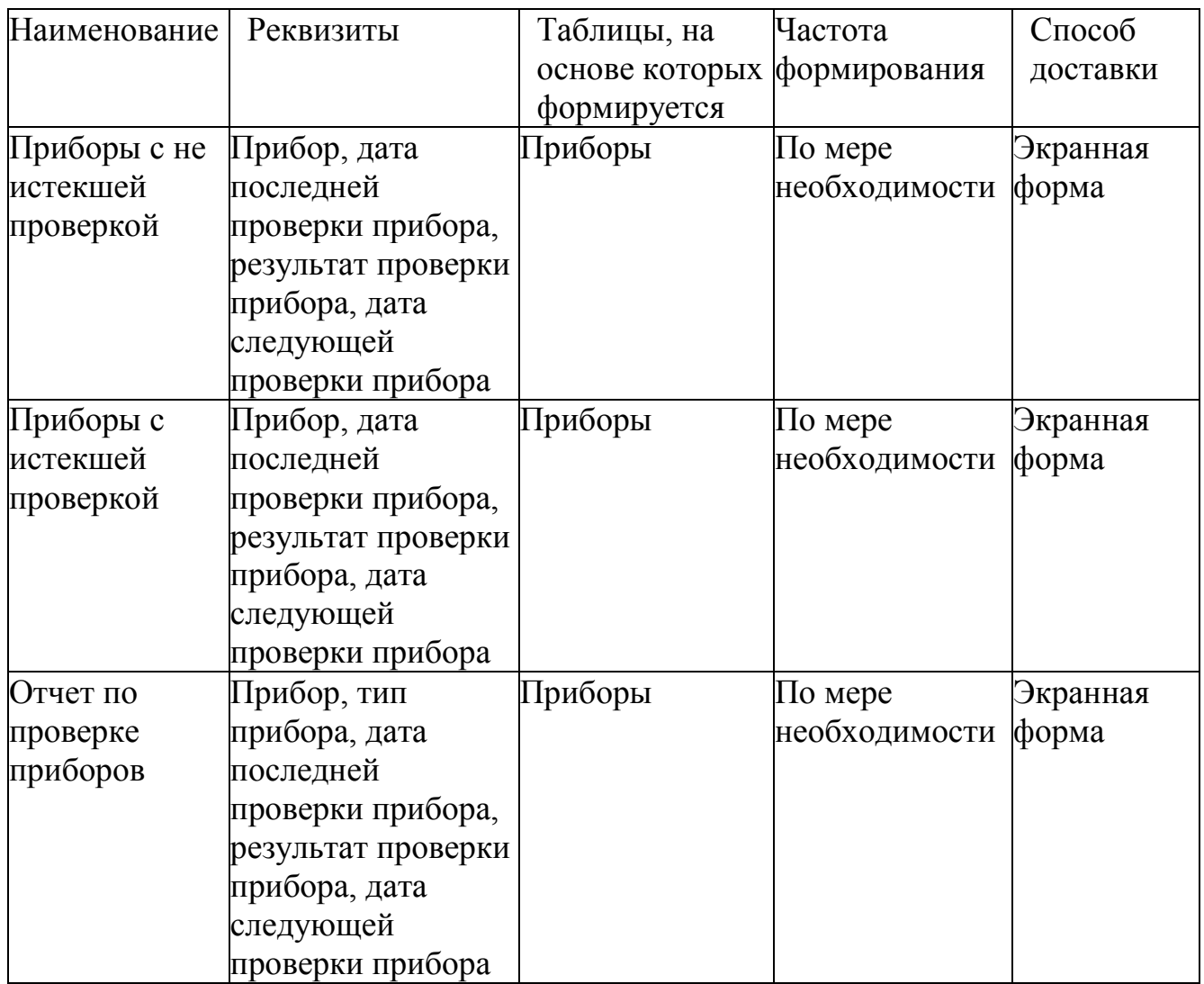

#### <span id="page-27-0"></span>3 Физическое проектирование АИС

#### <span id="page-27-1"></span>3.1 Выбор технологии разработки программного обеспечения АИС

Обоснуем выбор языка программирования. В рамках проекта был выбран язык программирования  $C++$ .

Язык программирования C++ является одним из наиболее динамично развивающихся языков программирования в отрасли информационных технологий. Данный язык используется для написания различного рода прикладных приложения **OT** программ, ДО программного кода, обеспечивающего работа веб-сайта или веб-сервиса.

Являясь языком объектно-ориентированного программирования, C++ поддерживает особенности объектно-ориентированного программирования, такие как перегрузка операторов, наследование, инкапсуляция, полиморфизм.

Объектно-ориентированное программирование позволяет реализовывать проекты в разных областях человеческой деятельности. Вместе с тем, такими же широкими темпами идет развитие языков программирования. Так, на  $C++$  уже созданы программы, обеспечивающие асинхронный обмен данными, динамическое связывание и т.д.

В большинстве случаев приложения на C++ пишутся на платформе .NET (WPF, ASP.NET), основными характеристиками которой являются [6]:

поддержание нескольких языков программирования, что позволяет  $$ реализовывать модули одного приложения в разных программных средах. Официальная среда, применяемая для программирования на платформе, это CLR. Она поддерживает следующие языки программирования – C#, C++, F#, Delphi.NET и т.д. Компиляция модулей, разработанных с использованием рассмотренных языков программирования, происходит в общую сборку на языке CIL:

28

наличие кроссплатформенности. Это очень важная особенность платформы, которая позволяет практически безболезненно переводить код, написанный на одной языке программирования, в код, написанный на другом языке программирования. Это обстоятельство существенно расширяет спектр применения программ, так как они могут работать под разные операционные системы;

- наличие собственной библиотеки классов. Несмотря на различие языков объектно-ориентированного программирования, они используют одну и ту же библиотеку классов, что также существенно облегчает перенос программного кода с одного языка на другой.

Еще одной немаловажной особенностью языка программирования C++ и платформы .NET является автоматическая сборка мусора. Данное обстоятельство выгодно выделяет язык C++ среди других языков программирования, где приходится в принудительном порядке вызывать процедуры очистки мусора и памяти.

Преимуществом языка C++ и платформы .NET, в данном случае, является то, что компилируется только та часть приложения, к которой осуществлено обращение. При этом остальные части остаются нетронутыми.

В случае, если осуществляется повторная компиляция другого куса программного кода, то уже скомпилированная часть сохраняется до завершения программы.

Такой подход в компиляции позволяет существенно повышать производительность программы, так как ресурсы памяти затрачиваются рационально.

29

### <span id="page-29-0"></span>3.2 Выбор СУБД АИС

При разработке информационной системы в нашем случае будем использовать реляционную модель данных.

Для обоснования проектных решений по программному обеспечению популярные востребованные наиболее рассмотрим  $\mathbf{M}$ языки программирования, используемые на сегодняшний момент. Сравнение языков программирования представим в таблице 14.

Таблица 14 - Сравнение сред разработки

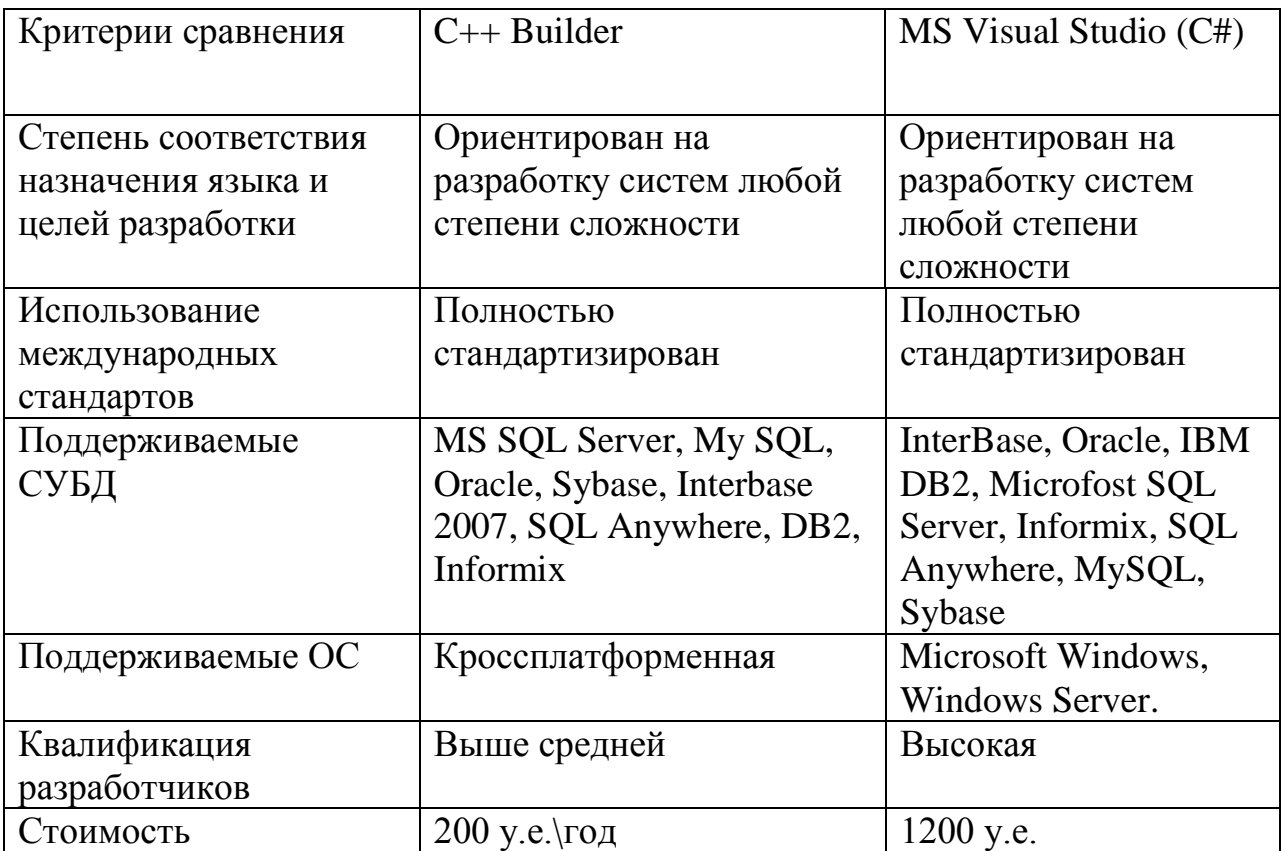

В результате анализа различных средств разработки ПО непосредственно для информационной системы оптимальным будет среда C++ Builder, так как у разработчика имеется опыт работы с данным средством разработки, а также является наиболее подходящей по критериям оценки. Аааааааааааааааааааааааааааааааааааааааааааааааааааааааааааааааааа

### <span id="page-30-0"></span>**3.3 Разработка физической модели АИС**

Представим физическую модель базы данных (рисунок 5).

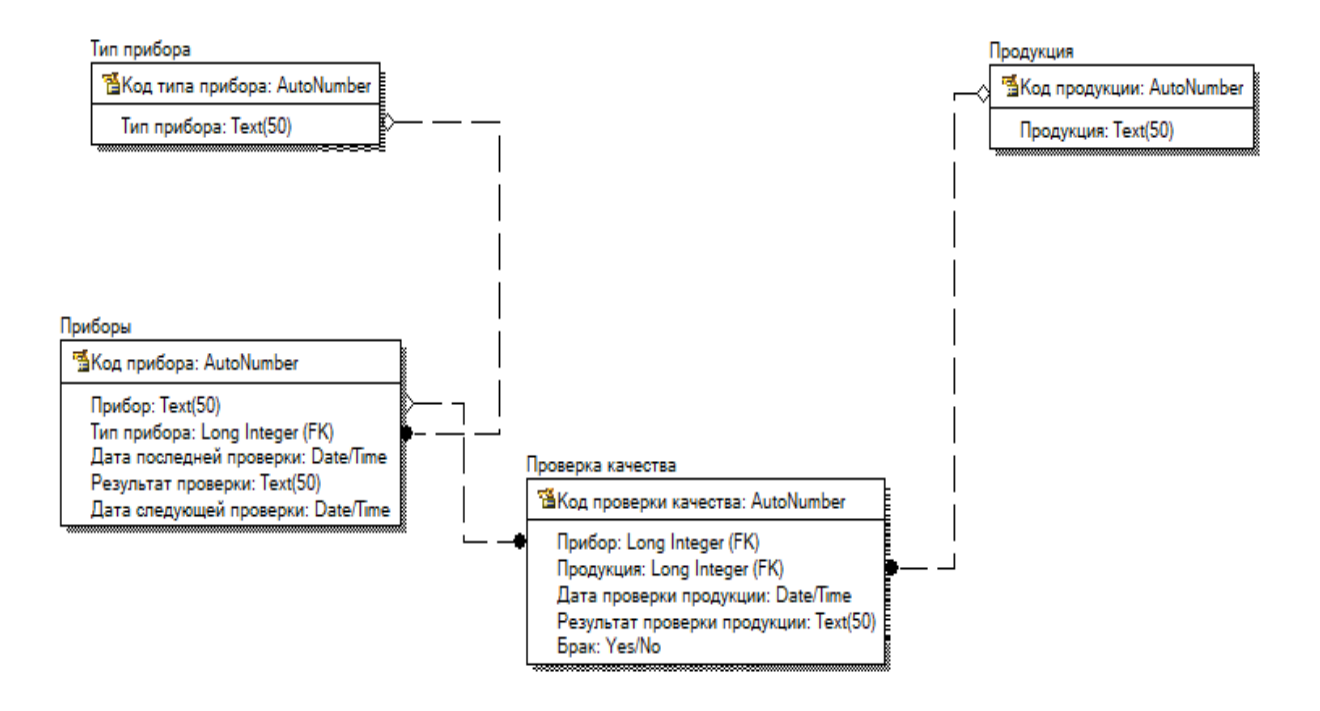

Рисунок 5 - ER диаграмма физической модели базы данных

Представим структурную схему автоматизированной системы. Для этого опишем основные объекты в таблице 15.

Таблица 15 - Перечень модулей проекта

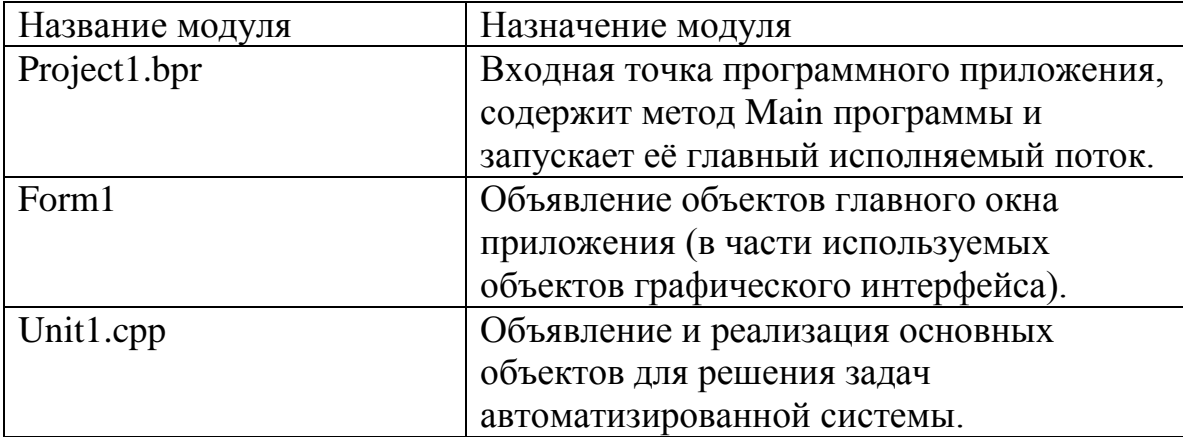

### <span id="page-32-0"></span>**3.4 Разработка программного обеспечения АИС**

#### <span id="page-32-1"></span>**3.4.1 Схема взаимосвязи модулей приложения АИС**

Представим дерево модулей на рисунке 6.

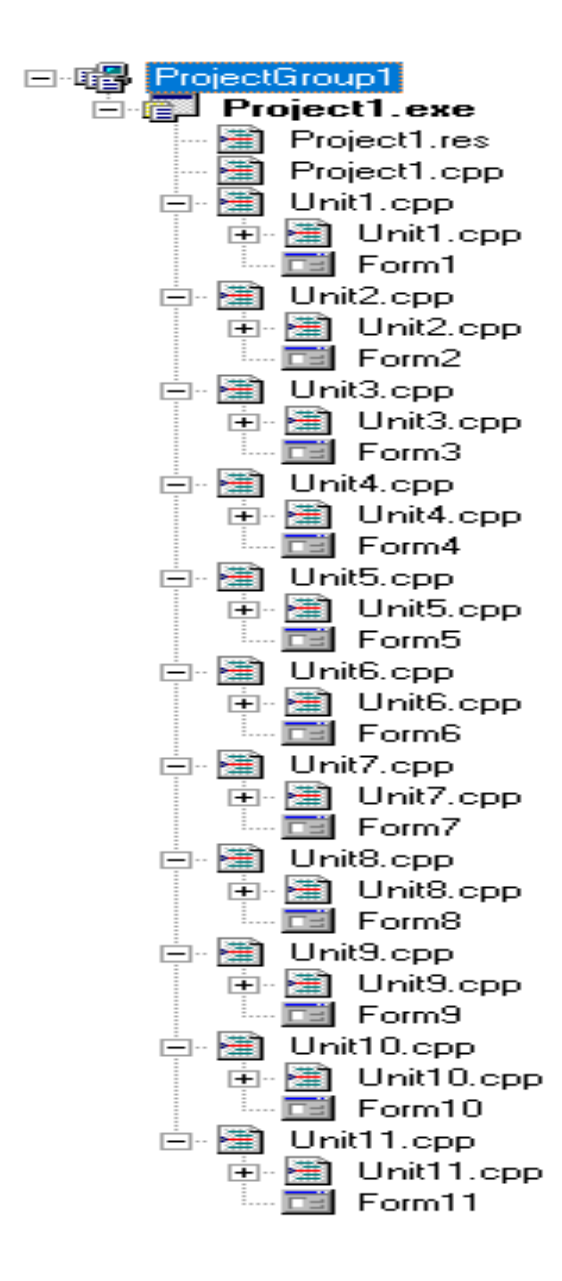

Рисунок 6 - Структура файлов

# <span id="page-33-0"></span>3.4.2 Описание модулей приложения АИС с примерами программного кода

Опишем модули программы и представим их описание в таблице 21.

Таблица 16 - Элементы управления

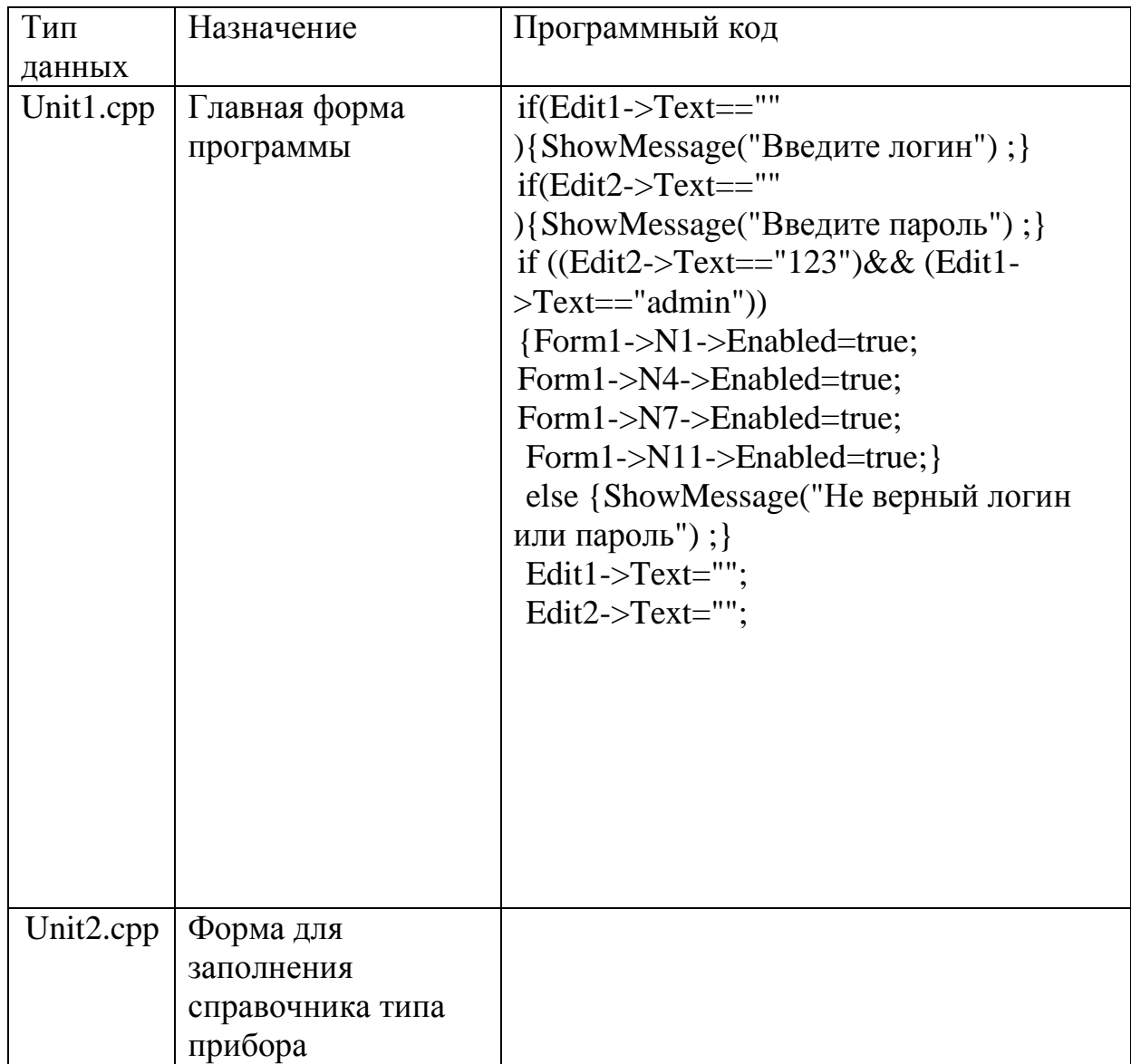

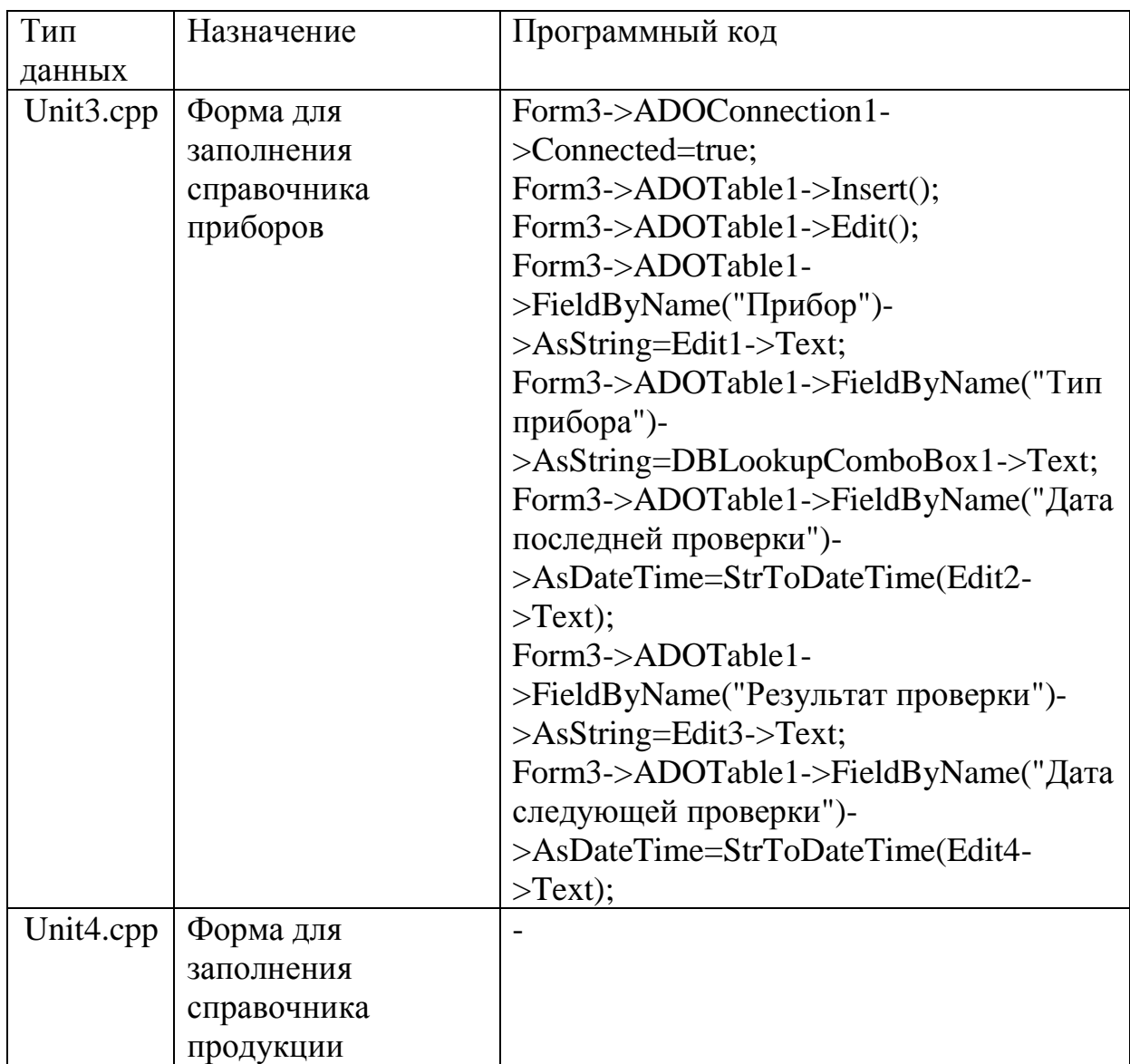

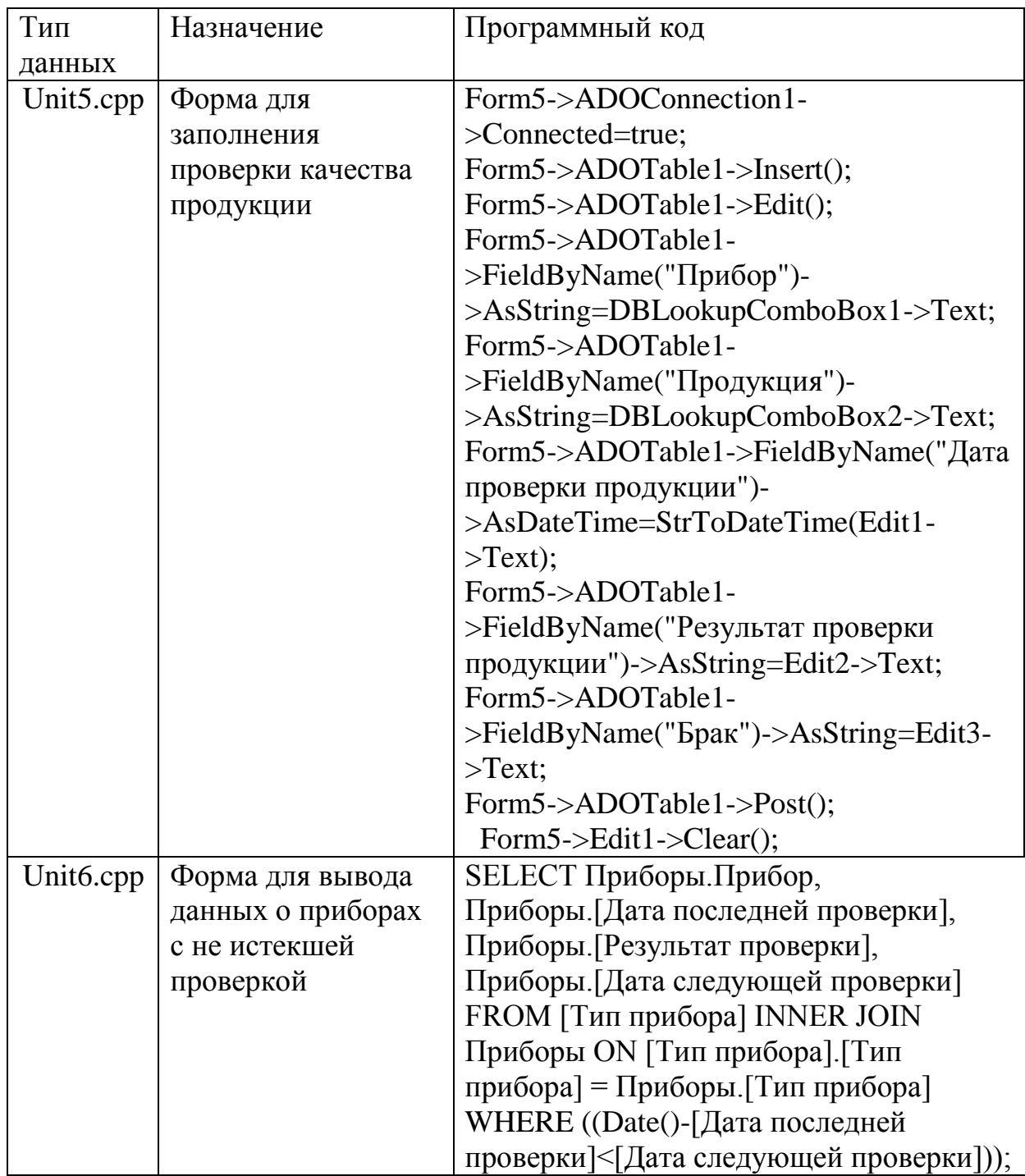

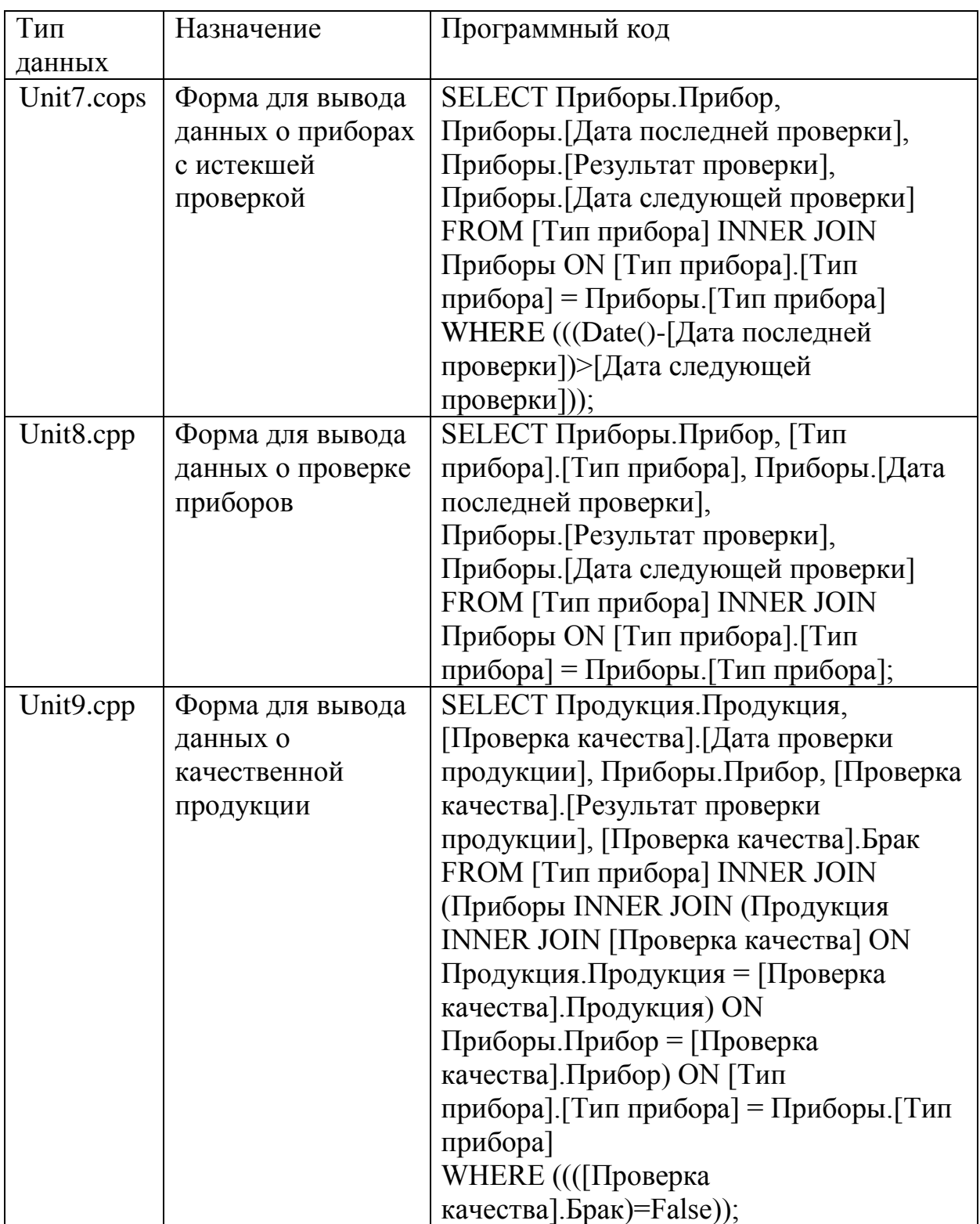

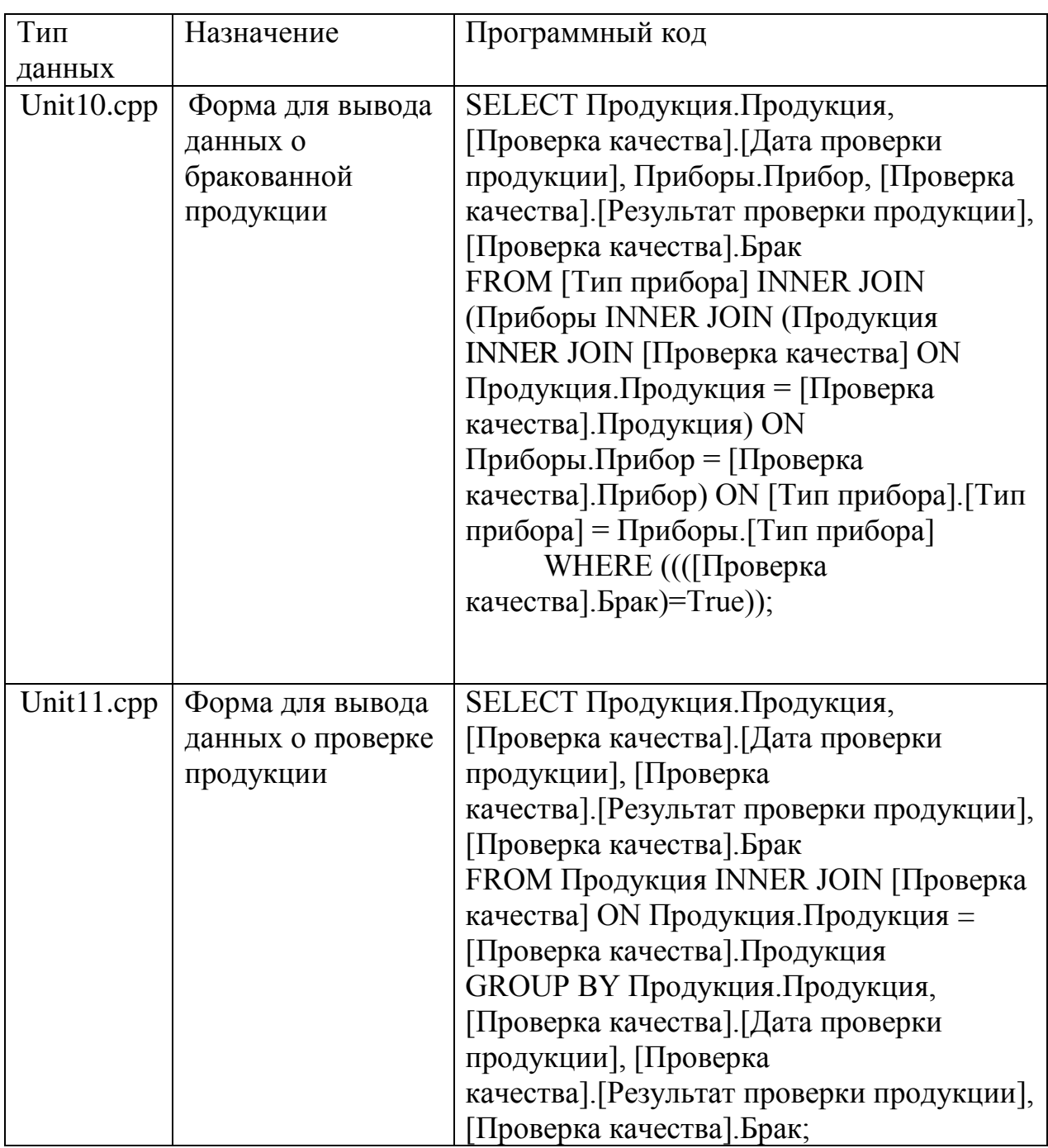

## <span id="page-38-0"></span>3.5 Описание функциональности АИС

Представим демонстрацию возможностей экспертной системы.

После авторизованного входа рисунок 7 меню становится активным (до авторизации меню не активно).

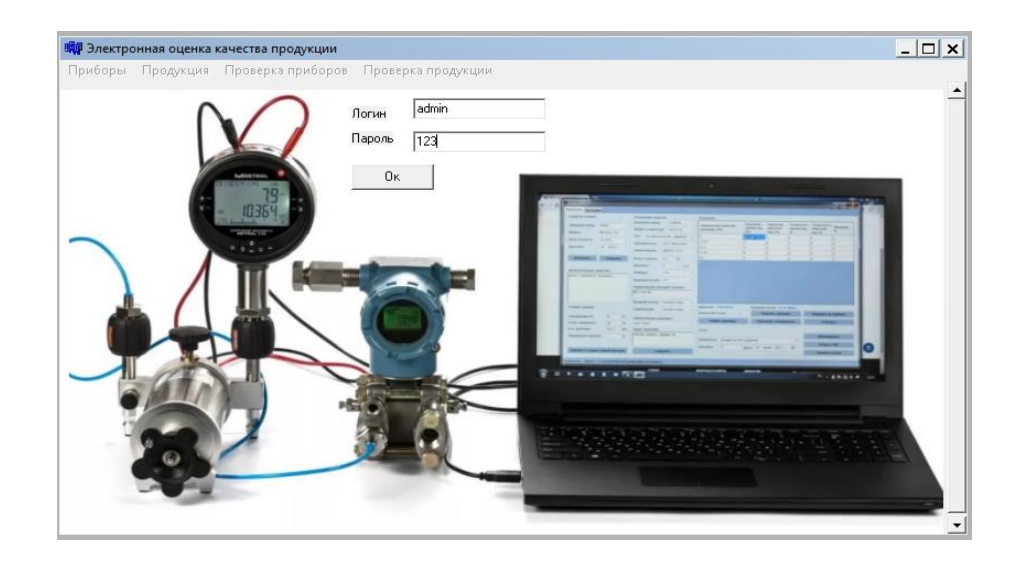

Рисунок 7 - Авторизация пользователя

При выборе меню «Приборы» открывается подменю (рисунок 8)

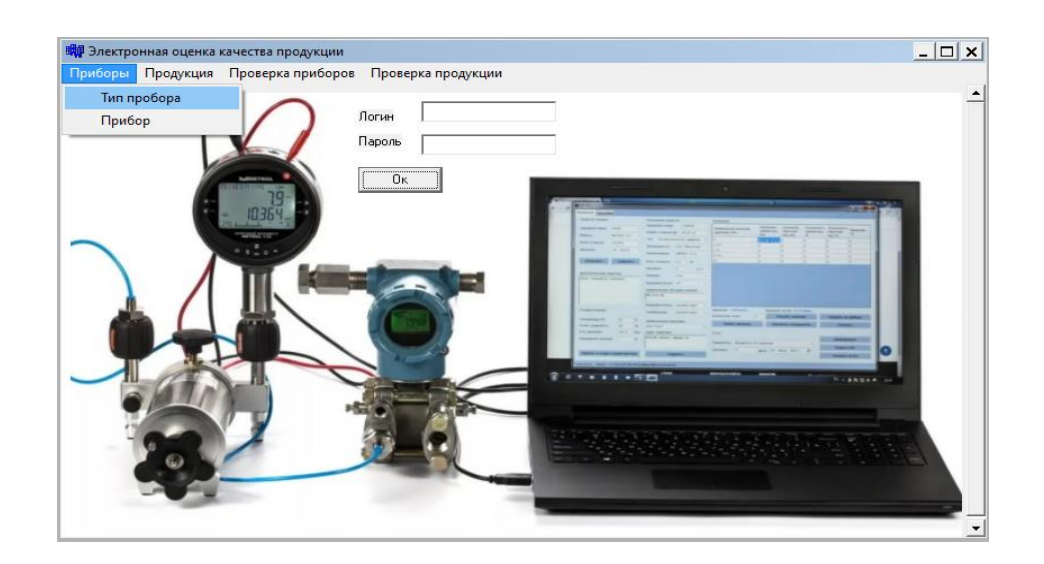

Рисунок 8 - Меню «Приборы»

При выборе из меню справочника «Тип прибора» открывается форма для заполнения данных о типах приборов (рисунок 9)

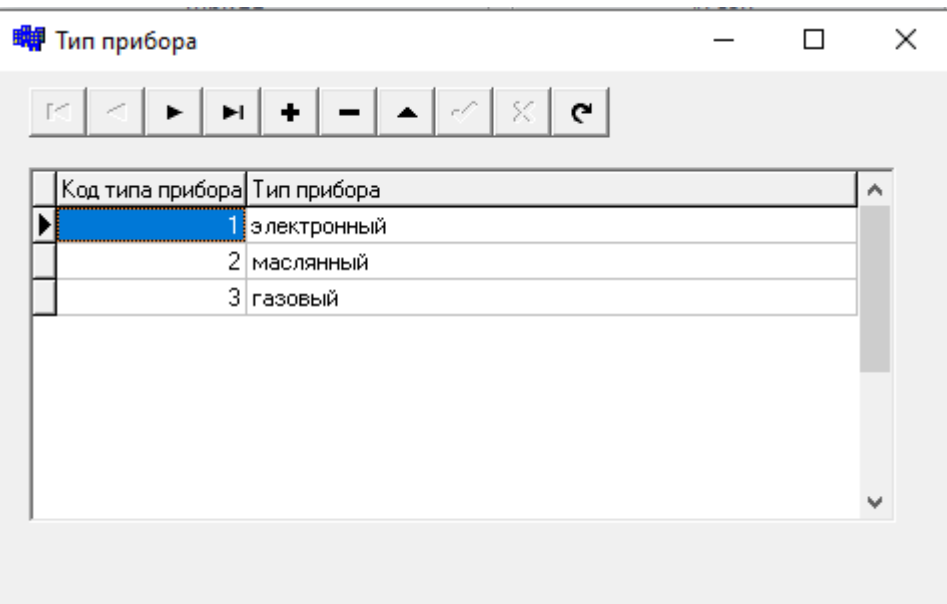

Рисунок 9 – Справочник «Тип прибора»

При выборе из меню справочника «Прибор» открывается форма для заполнения данных о приборах (рисунок 10)

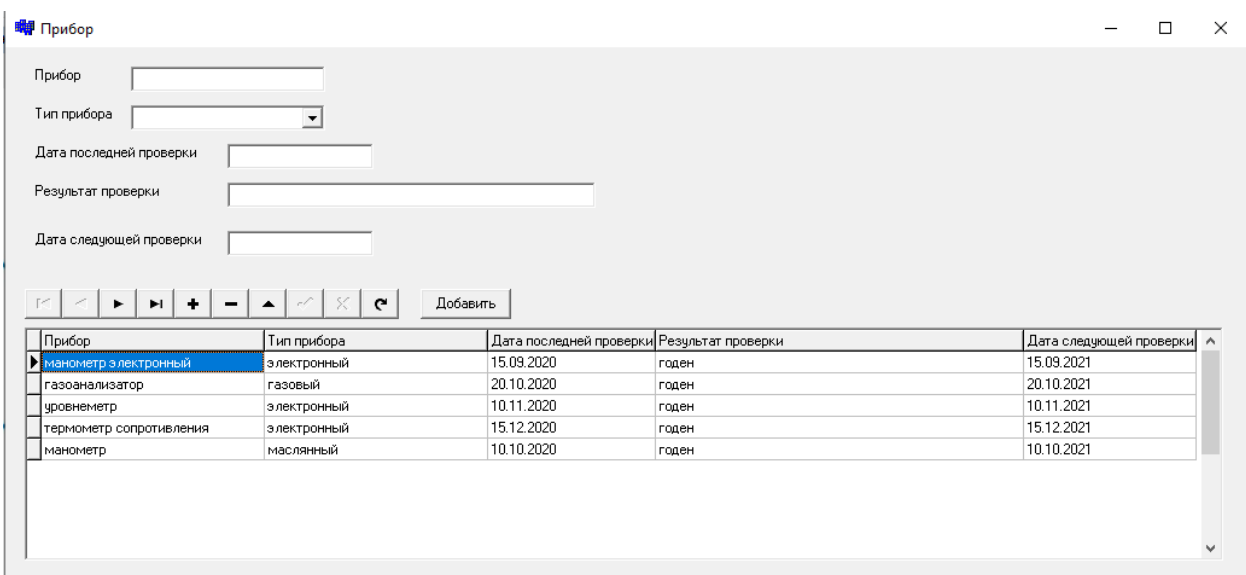

Рисунок 10 – Справочник «Прибор»

При выборе меню «Продукция» открывается подменю (рисунок 11)

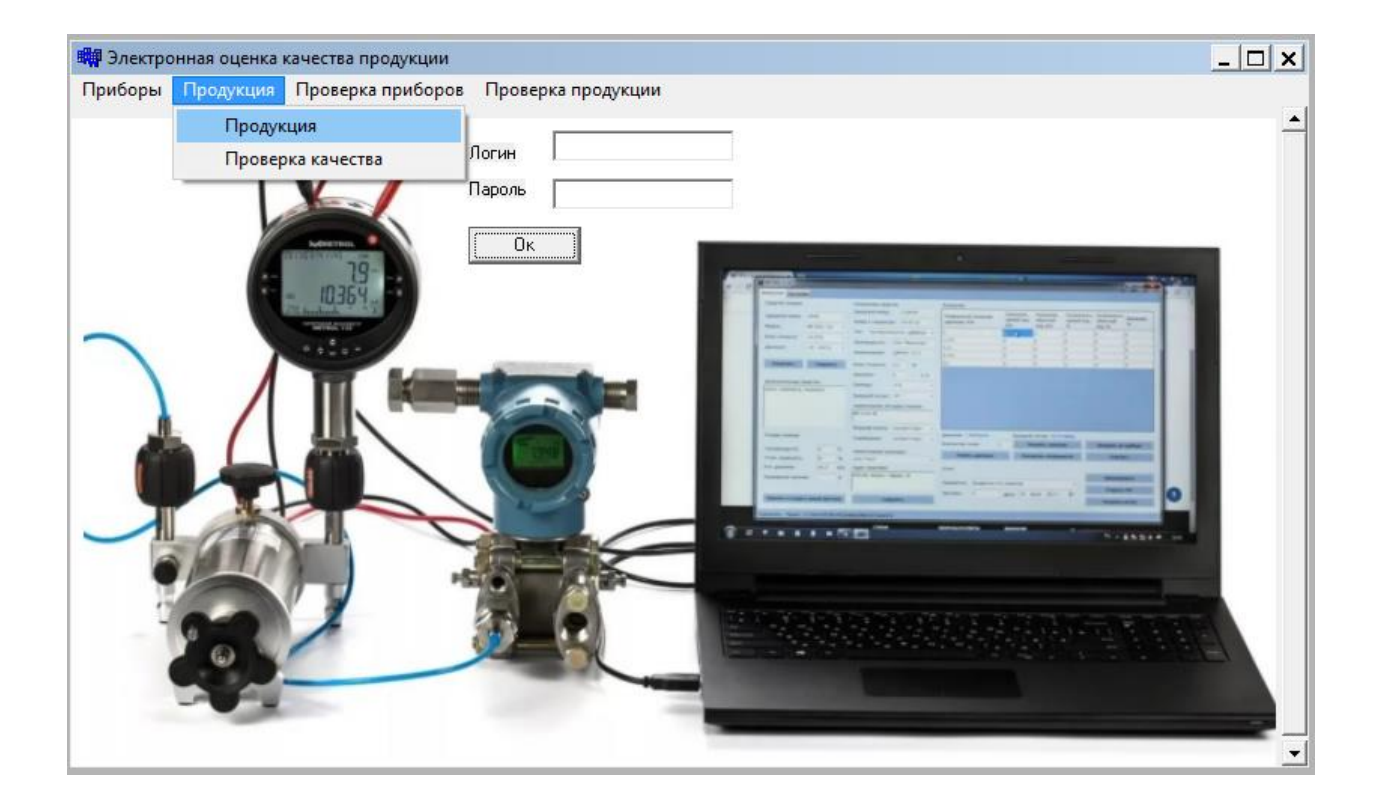

Рисунок 11 – Меню «Продукция»

При выборе из меню справочника «Продукция» открывается форма для заполнения данных о продукции (рисунок 12)

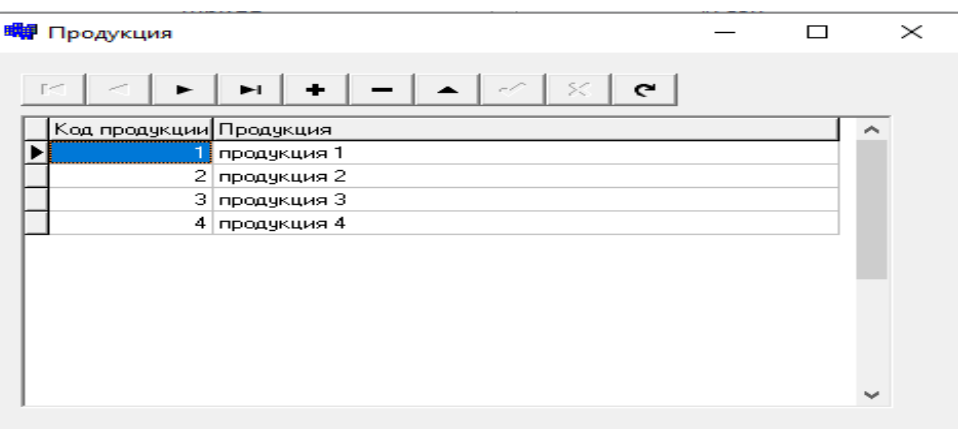

Рисунок 12 – Справочник «Продукция»

При выборе из меню «Проверка качества» открывается форма для заполнения данных о проверке качества продукции (рисунок 13)

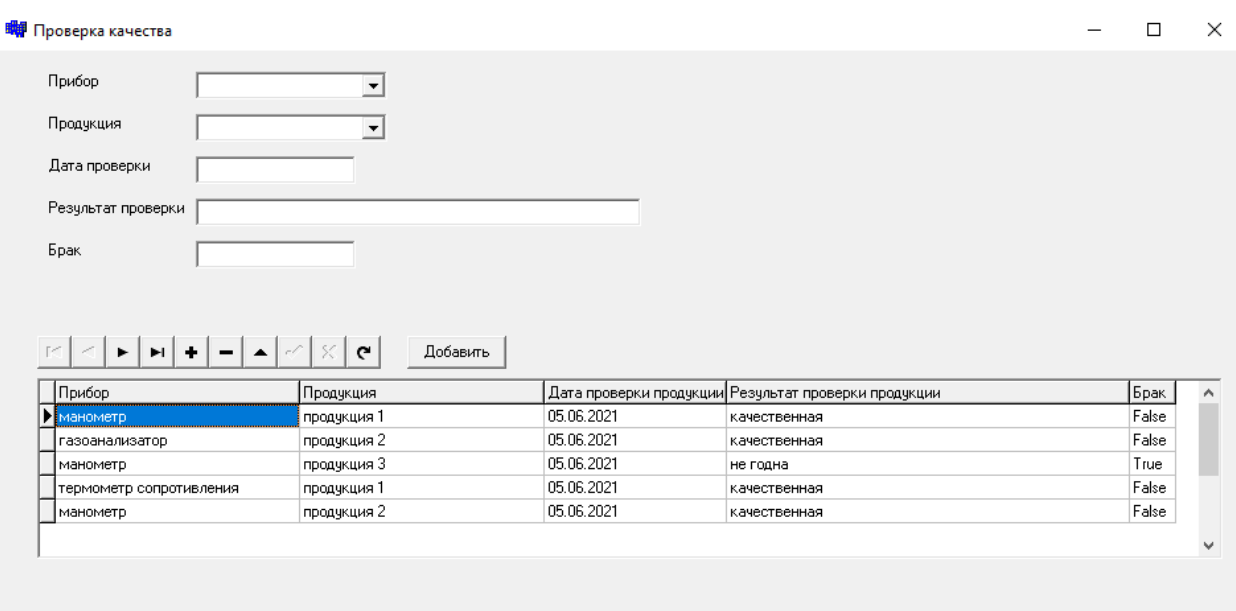

Рисунок 13 – Проверка качества

При выборе меню «Проверка приборов» открывается подменю (рисунок 14)

> $|D|$   $\times$ .<br><mark>⊯</mark> Электронная оценка Приборы Продукция <mark>и</mark> Проверка продукции  $\overline{\Pi}$ ,<br>иборы с не истекшей проверкой .<br>боры с истекшей проверкой .<br>по проверке приборов ñv

> > 42 Рисунок 14 – Проверка приборов

При выборе из меню «Приборы с не истекшей проверкой» открывается форма с данными о приборах, у которых не истек срок проверки (рисунок 15)

| Прибор                  | Дата последней проверки Результат проверки | Дата следующей проверки   А |
|-------------------------|--------------------------------------------|-----------------------------|
| Манометр электронный    | 15.09.2020<br>годен                        | 15.09.2021                  |
| газоанализатор          | 20.10.2020<br>годен                        | 20.10.2021                  |
| уровнеметр              | 10.11.2020<br>годен                        | 10.11.2021                  |
| термометр сопротивления | 15.12.2020<br>годен                        | 15.12.2021                  |
| манометр                | 10.10.2020<br>годен                        | 10.10.2021                  |

Рисунок 15 – Приборы с не истекшей проверкой

При выборе из меню «Приборы с истекшей проверкой» открывается форма для вывода данных о проверке приборов (рисунок 16)

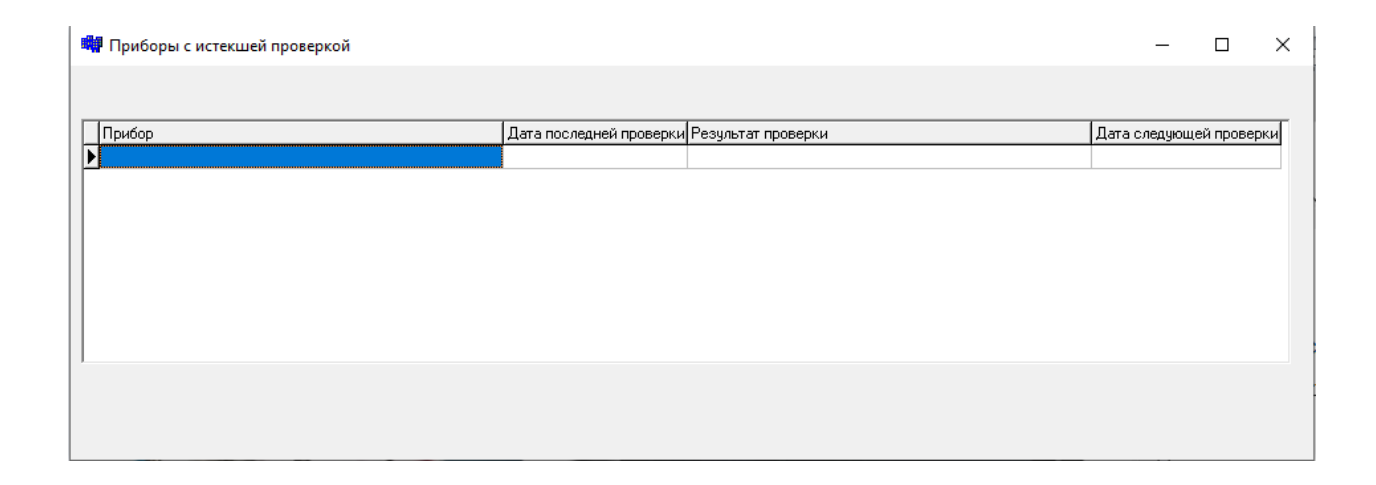

Рисунок 16 – Приборы с истекшей проверкой

При выборе из меню «Отчет по проверки приборов» открывается форма для вывода данных о приборах, у которых истек срок проверки (рисунок 17)

| <b>щи</b> Отчет о проверке приборов |             |                                            |       | □                           | X            |
|-------------------------------------|-------------|--------------------------------------------|-------|-----------------------------|--------------|
|                                     |             |                                            |       |                             |              |
| Прибор                              | Тип прибора | Дата последней проверки Результат проверки |       | Дата следующей проверки   А |              |
| термометр сопротивления             | электронный | 15.12.2020                                 | годен | 15.12.2021                  |              |
| уровнеметр                          | электронный | 10.11.2020                                 | годен | 10.11.2021                  |              |
| манометр электронный                | электронный | 15.09.2020                                 | годен | 15.09.2021                  |              |
| манометр                            | маслянный   | 10.10.2020                                 | годен | 10.10.2021                  |              |
| газоанализатор                      | газовый     | 20.10.2020                                 | годен | 20.10.2021                  |              |
|                                     |             |                                            |       |                             |              |
|                                     |             |                                            |       |                             |              |
|                                     |             |                                            |       |                             |              |
|                                     |             |                                            |       |                             |              |
|                                     |             |                                            |       |                             |              |
|                                     |             |                                            |       |                             |              |
|                                     |             |                                            |       |                             | $\checkmark$ |
|                                     |             |                                            |       |                             |              |
|                                     |             |                                            |       |                             |              |

Рисунок 18 – Отчет по проверки приборов

При выборе меню «Проверка продукции» открывается подменю (рисунок 19)

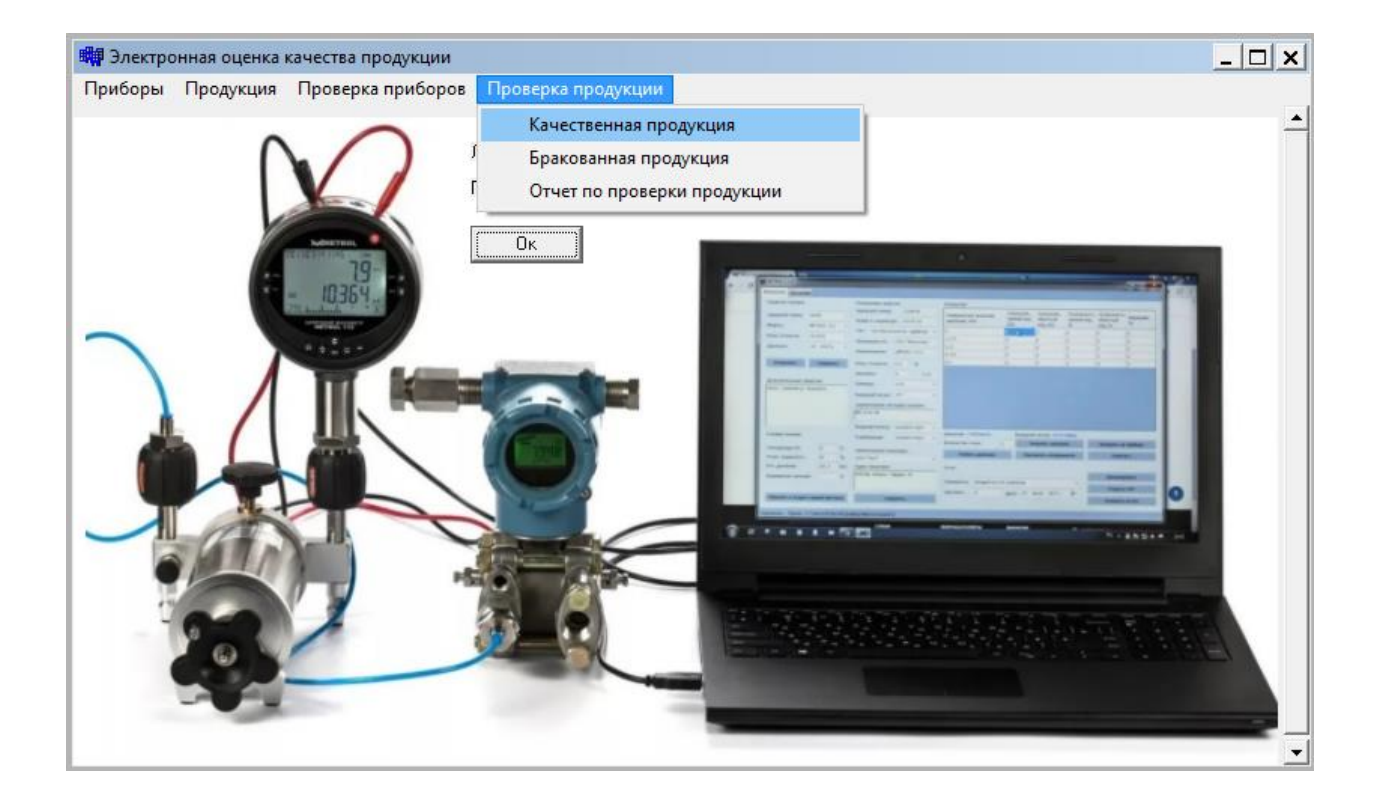

Рисунок 19 – Проверка продукции

При выборе из меню «Качественная продукция» открывается форма для вывода данных по качественной продукции (рисунок 20)

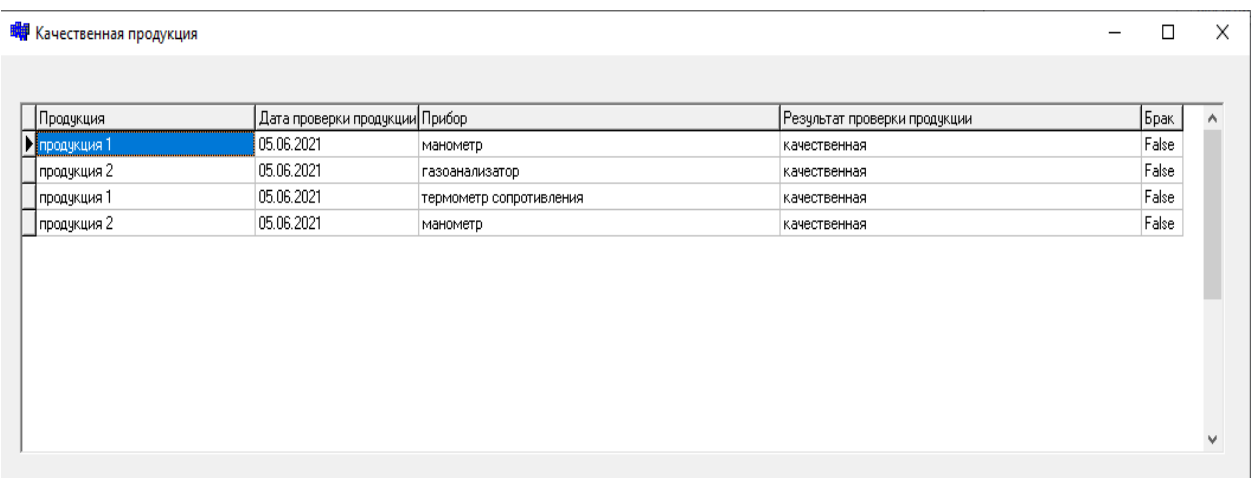

Рисунок 20 – Качественная продукция

При выборе из меню «Бракованная продукция» открывается форма для вывода данных по качественной продукции (рисунок 21)

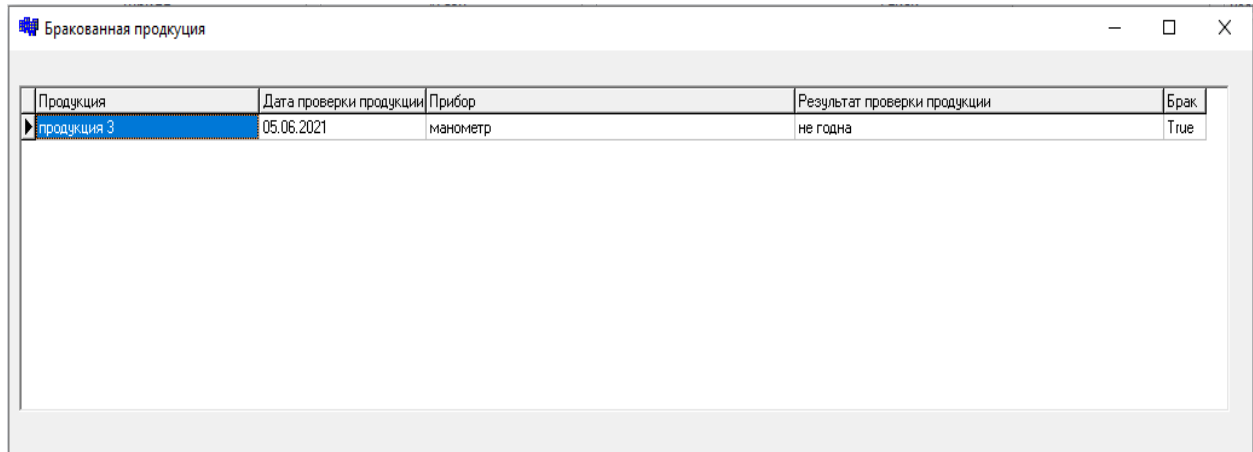

Рисунок 21 – Бракованная продукция

При выборе из меню «Отчет по проверке продукции» открывается форма для вывода данных по качественной продукции (рисунок 22)

| ■ Отчет по проверке продукции |            |                                                      |       |
|-------------------------------|------------|------------------------------------------------------|-------|
| Продукция                     |            | Дата проверки продукции Результат проверки продукции | Брак  |
| Продукция 1                   | 05.06.2021 | качественная                                         | False |
| продукция 2                   | 05.06.2021 | качественная                                         | False |
| продукция 3                   | 05.06.2021 | не годна                                             | True  |
|                               |            |                                                      |       |
|                               |            |                                                      |       |

Рисунок 22 – Отчет по проверке продукции

#### <span id="page-45-0"></span>**3.7 Тестирование программного кода**

#### <span id="page-45-1"></span>**3.7.1 Выбор методов тестирования программного кода**

В соответствии с ГОСТ 34-602-92, автоматизированные системы до внедрения в эксплуатацию проходят предварительные испытания.

Применялись операции для отладки созданного приложения. Для этого в составе С++ Builder имеется интегральный отладчик, который позволяет обнаруживать и исправлять ошибки, как на стадии написания кода, так и на стадии отладки работающей программы.

Для отладки приложения не стандартными средствами был применен метод «силовой отладки» приложения. В программу временно вставлялся код, который выводил промежуточные данные, с целью их проверки на корректность.

### <span id="page-46-0"></span>3.7.2 Описание программного кода тестирования АИС

В результате тестирования и отладки обнаружили несколько «узких  $MECT$ ) работе системы. Это МОГЛО повлечь  $He$ эффективное  $\bf{B}$ эксплуатирование данной системы. Все некорректности были исправлены и отлажены. Представим перечень проверяемых функций в таблице19.

Таблица 19 - Перечень проверяемых функций

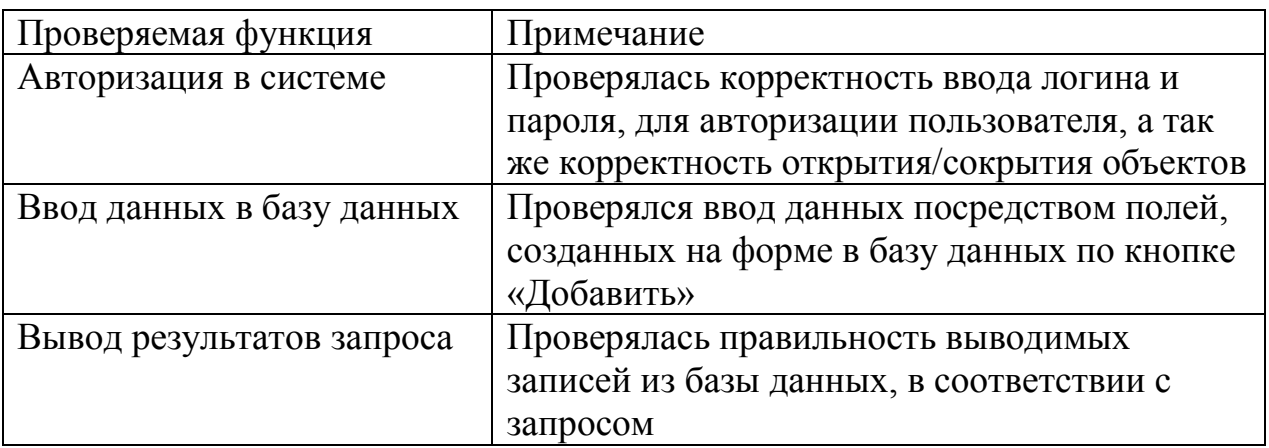

Описание проверок представим в виде таблиц 20-22.

Таблица 20 - Описание проверки функции «Авторизация в системе»

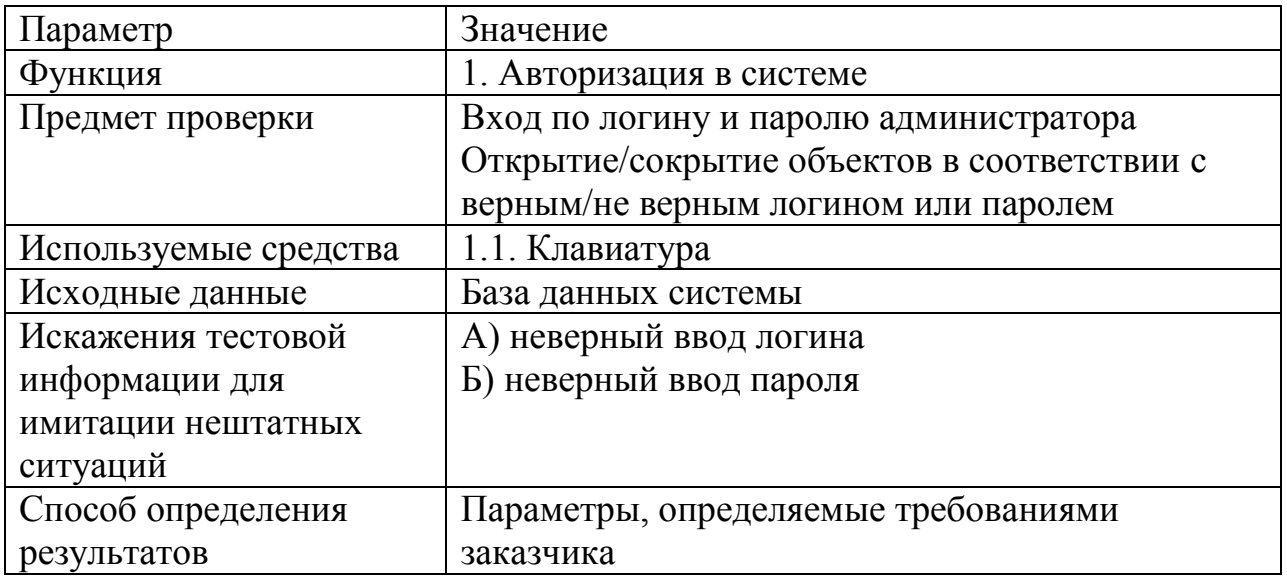

Таблица 21 - Описание проверки функции «Ввод данных в базу данных»

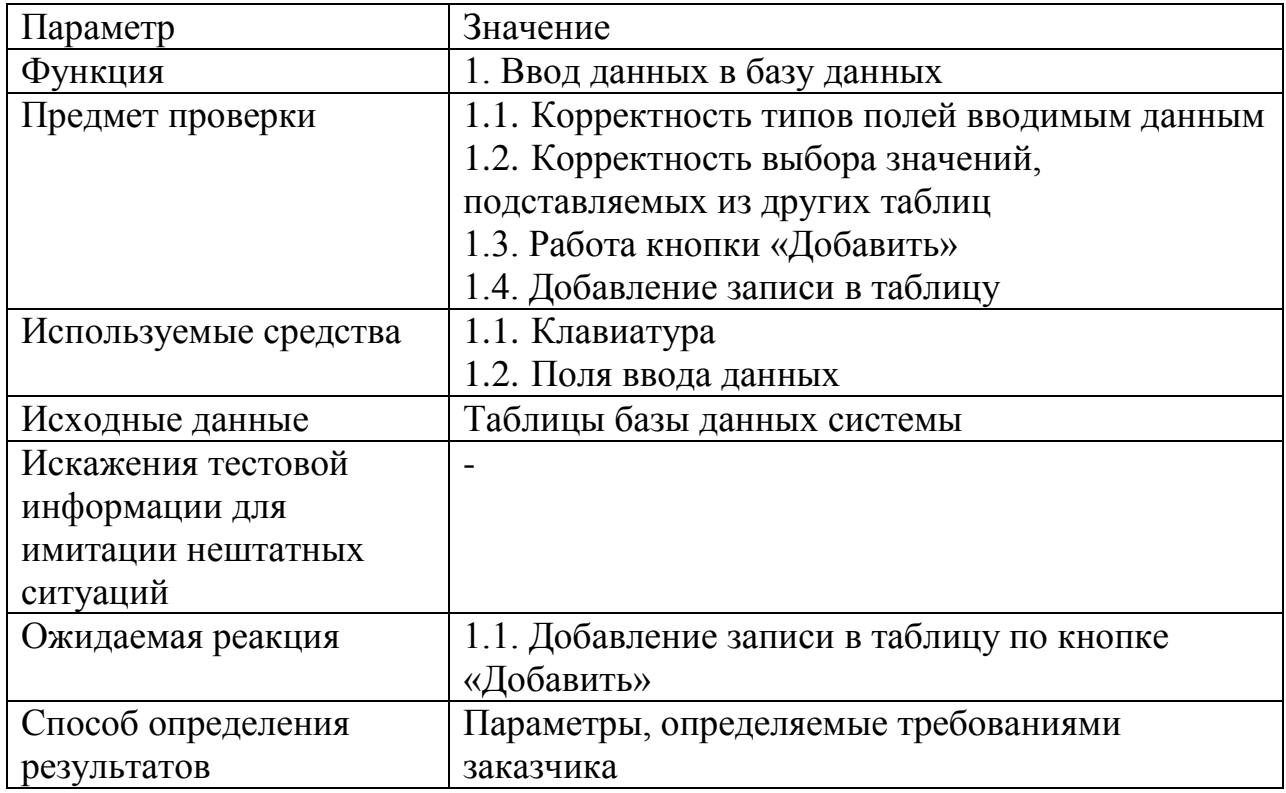

Таблица 22 - Описание проверки функции «Вывод результатов запроса»

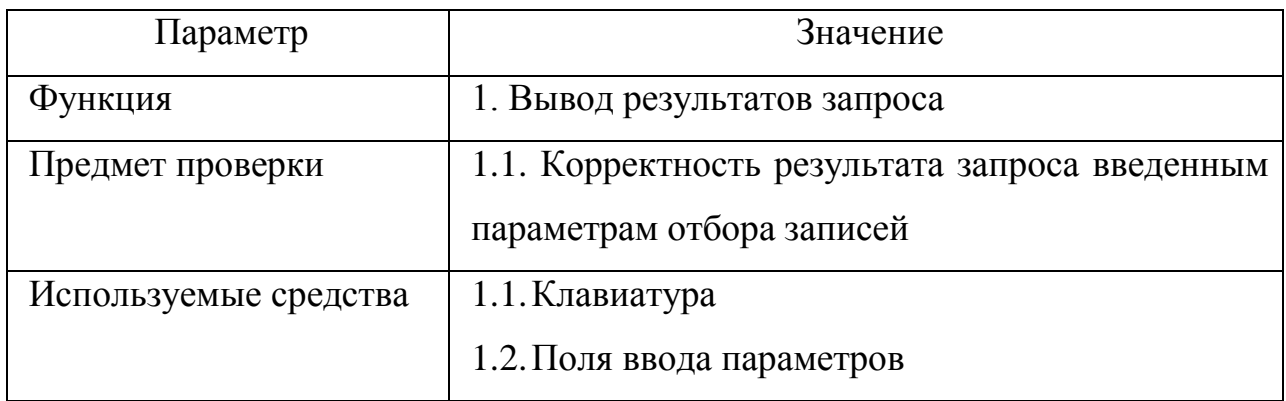

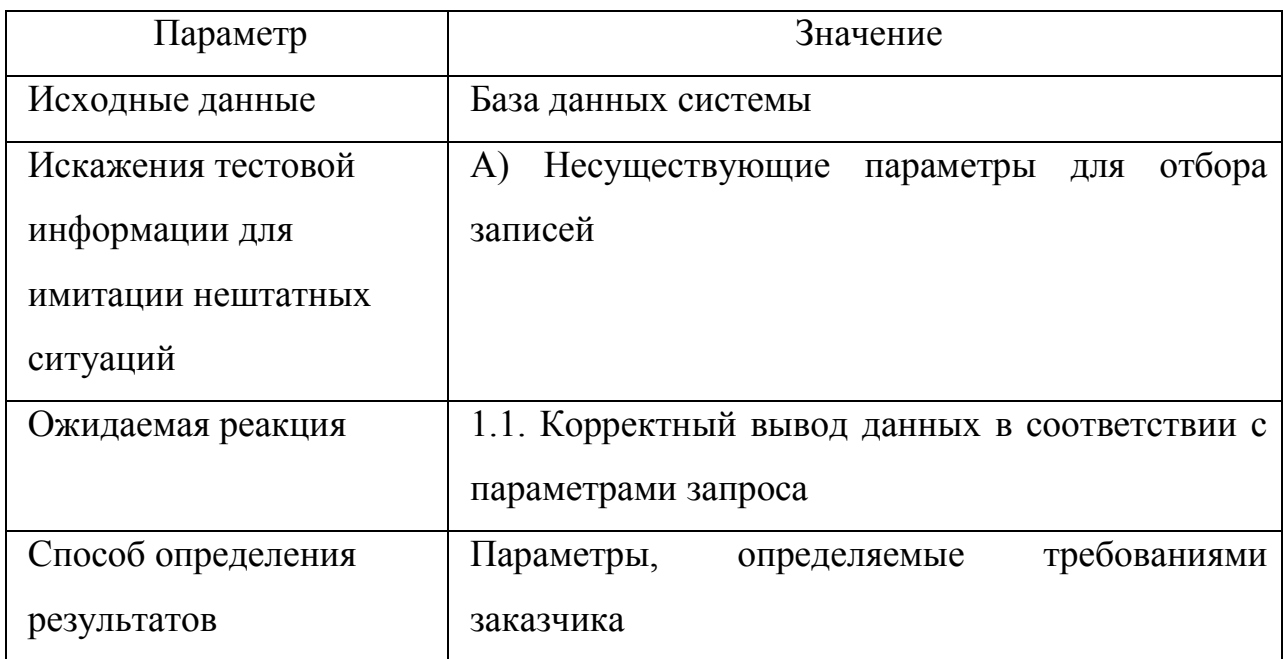

В третьей главе был разработан проект автоматизации электронной выпускаемой продукции. Было проверки качества представлено информационное обеспечение задачи: дана характеристика справочной, входной, оперативной и выходной информации. Разработана база данных и представлена в нотации ER-диаграмм, а так же проект информационной системы в C++ Builder. Было произведено тестирование системы и сделан вывод об успешном проведении испытаний этой системы.

#### Заключение

<span id="page-49-0"></span>В ходе выпускной квалификационной работы была рассмотрена задача проектирования экспертной системы оценки качества выпускаемой продукции. Выполнена постановка задачи, определена ее предметная область.

В рамках дальнейшей работы была представлена проектная часть задачи учета заказов клиентов. Далее было осуществлено проектирование автоматизированной информационной системы с использованием диаграмм потоков IDEF0, выделены сущности предметной области.

Далее было обосновано решение о необходимости создания автоматизированной системы электронной проверки качества выпускаемой продукции. Была построена модель «As-Is» деятельности предприятия. На основании анализа «узких мест», выявленных на данном предприятии, был сделан вывод, что предприятие нуждается в автоматизации.

На основании обследования предметной области, проведенного анализа недостатков в деятельности предприятия было принято управленческое решение о разработке автоматизированной системы электронной проверки качества выпускаемой продукции «КИПиА».

Была представлена концепция проекта разработки и реализации системы «КИПиА».

Определены требования, предъявляемые к автоматизированным информационным системам, даны характеристики технических средств, необходимые для реализации проекта информационной системы. Была построена модель «To-Be» деятельности организации на основе проекта ИС «КИПиА».

Кроме того, была разработана база данных и представлена в нотации ER-диаграмм, а так же проект автоматизированной системы в  $C++$  Builder. Созданный интерфейс удовлетворяет всем требованиям разработки

50

интерфейса. А так же разработан программный код реализации проекта электронной проверки качества выпускаемой продукции.

Было произведено тестирование системы и сделан вывод об успешном проведении испытаний этой системы.

Можно сказать, что введенная в эксплуатацию система позволит повысить имидж любой компании, сделать более конкурентоспособной, уменьшить время на работу, а как следствие увеличить качество выпускаемой продукции.

#### <span id="page-51-0"></span>**Список используемой литературы и используемых источников**

1. Балашов А.И. Управление проектами: Учебник и практикум для академического бакалавриата / А.И. Балашов, Е.М. Рогова, М.В. Тихонова и др. - Люберцы: Юрайт, 2016. - 383 c.

2. Балдин, К.В. Информатика для ВУЗов: Учебник / К.В. Балдин, В.Б. Уткин. - М.: Дашков и К, 2016. - 395 c.

3. Балдин, К.В. Информатика и информационные системы в экономике: Учебное пособие / К.В. Балдин. - М.: НИЦ ИНФРА-М, 2016. - 218 c.

4. Бараненко С.П. Управление проектами: Учебно-методический комплекс / С.П. Бараненко. - М.: АП Наука и образование, 2014. - 244 c.

5. Блиновская, Я.Ю. Введение в информатику: Учебное пособие / Я.Ю. Блиновская, Д.С. Задоя. - М.: Форум, НИЦ ИНФРА-М, 2016. - 112 c.

6. Бодров, О.А. Предметно-ориентированные экономические информационные системы: Учебник для вузов / О.А. Бодров. - М.: Гор. линия-Телеком, 2017. - 244 c.

7. Болдырев, М.М. Повышение конкурентоспособности страховых организаций на основе централизированных бизнес-процессов / М.М. Болдырев, А.В. Дьячкова, А.А. Цыганов. - М.: Русайнс, 2018. - 303 c.

8. Варфоломеева, А.О. Информационные системы предприятия: Учебное пособие / А.О. Варфоломеева, А.В. Коряковский, В.П. Романов. - М.: НИЦ ИНФРА-М, 2017. - 283 c.

9. Васильков, А.В. Информатика: Учебное пособие / А.В. Васильков, А.А. Васильков, И.А. Васильков. - М.: Форум, 2017. - 528 c.

10. Велихов, А. С. Основы информатики и компьютерной техники: учебное пособие / А. С. Велихов. – Москва: СОЛОН-Пресс, 2017. – 539 с.

11. Венделева, М.А. Информационные технологии в управлении.: Учебное пособие для бакалавров / М.А. Венделева, Ю.В. Вертакова. - Люберцы: Юрайт, 2016. - 462 c

12. Верзух Эрик Управление проектами: ускоренный курс по программе MBA / Эрик Верзух. - М.: Вильямс, 2015. - 480 c.

13. Володин С.В. Стратегическое управление проектами: На примере аэрокосмической отрасли / С.В. Володин. - М.: Ленанд, 2015. - 152 c.

14. Гаврилов, М.В. Информатика и информационные технологии: Учебник / М.В. Гаврилов, В.А. Климов. - Люберцы: Юрайт, 2016. - 383 c.

15. Гаврилов, М.В. Информатика и информационные технологии: Учебник для прикладного бакалавриата / М.В. Гаврилов, В.А. Климов. - Люберцы: Юрайт, 2016. - 383 c.

16. Гасумова, С.Е. Информационные технологии в социальной сфере: Учебное пособие для бакалавров / С.Е. Гасумова. - М.: Дашков и К, 2015. - 312 c.

17. Голицына О. Л., Попов И. И., Максимов Н. В. Информационные системы и технологии. Учебное пособие. М.: Форум, 2015. - 400 с.;

18. Горбенко, А.О. Информационные системы в экономике / А.О. Горбенко. - М.: БИНОМ. ЛЗ, 2016. - 292 c.

19. Гришин, В.Н. Информационные технологии в профессиональной деятельности: Учебник / В.Н. Гришин, Е.Е. Панфилова. - М.: ИД ФОРУМ, НИЦ ИНФРА-М, 2013. - 416 c.

20. Громов, А.И. Управление бизнес-процессами: современные методы. монография / А.И. Громов, А. Фляйшман, В. Шмидт. - Люберцы: Юрайт, 2016. - 367 c.

21. Гущин, В. FMCG. Как наладить бизнес-процессы, обойти конкурентов, встроиться в матрицу и закрепиться на полке / В. Гущин. - СПб.: Питер, 2019. - 84 c.

22. Дарков, А.В. Информационные технологии: теоретические основы: Учебное пособие / А.В. Дарков, Н.Н. Шапошников. - СПб.: Лань, 2016. - 448 c.

23. Джестон, Д. Управление бизнес-процессами. Практическое руководство по успешной реализации проектов / Д. Джестон, Й. Нелис. - М.:

53

Символ, 2015. - 512 c.

24. Долганова, О.И. Моделирование бизнес-процессов: Учебник и практикум для академического бакалавриата / О.И. Долганова, Е.В. Виноградова, А.М. Лобанова. - Люберцы: Юрайт, 2016. - 289 c.

25. Керцнер Г. Стратегическое управление в компании. Модель зрелого управления проектами. / Г. Керцнер. - М.: ДМК, 2015. - 320 c.

26. Лич Л. Вовремя и в рамках бюджета: Управление проектами по методу критической цепи / Л. Лич. - М.: Альпина Паблишер, 2016. - 352 c.

27. Ньютон Р. Управление проектами от А до Я / Р. Ньютон. - М.: Альпина Паблишер, 2016. - 180 c.

28. Одинцов Б.Е. Информационные системы управления эффективностью бизнеса. Учебник и практикум / Б.Е. Одинцов. - М.: Юрайт, 2015. - 206 с.

29. Ройс У. Управление проектами по созданию программного обеспечения / У. Ройс. - М.: Лори, 2016. - 424 c.

30. Туманов, В.Е. Основы проектирования реляционных баз данных / В.Е. Туманов. - М.: Бином, 2018. - 420 c.

31. Rational Rose [Электрон. ресурс] – Режим доступа: [https://www.kpms.ru/Automatization/Rational\\_Rose.htm](https://www.kpms.ru/Automatization/Rational_Rose.htm) (дата обращения: 29.05.2021).

32. S-Designor [Электрон. ресурс] – Режим доступа: <http://citforum.ru/database/kbd96/69.shtml> (дата обращения: 29.05.2021).

Bpwin [Электрон. ресурс] – Режим доступа: <https://www.kpms.ru/Automatization/BPwin.htm> (дата обращения: 29.05.2021).

33. Case-технологии проектирования информационных систем [Электронный ресурс] – Режим доступа: <https://studfile.net/preview/2657120/page:34/> (дата обращения: 29.05.2021).

34. ERwin Data Modeler [Электрон. ресурс] – Режим доступа: https://ru.wikipedia.org/wiki/ERwin Data Modeler (дата обращения: 29.05.2021).

54

## Приложение А

<span id="page-54-0"></span>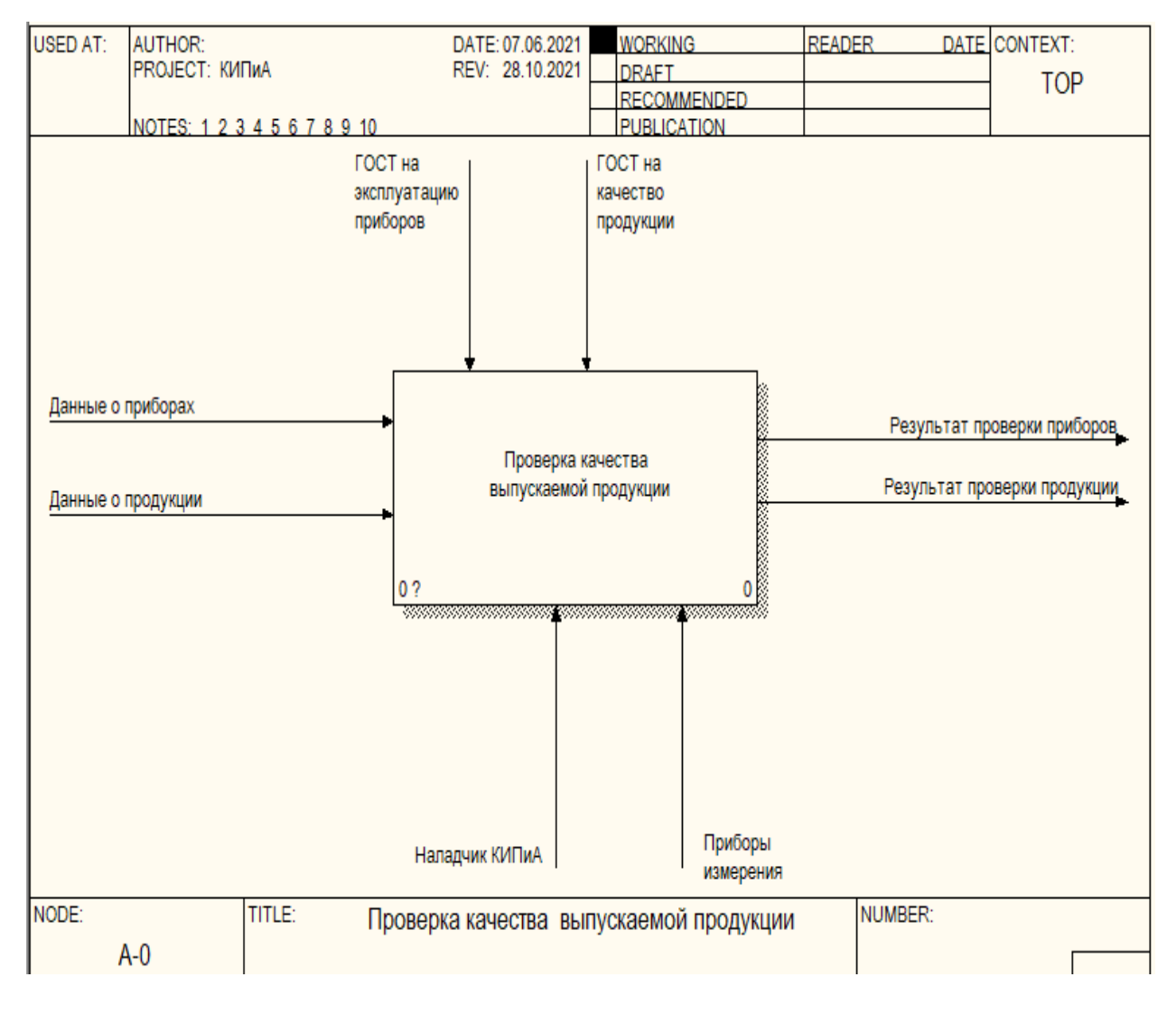

### Модель «AS-IS»

Рисунок A1 - Контекстная диаграмма «AS-IS»

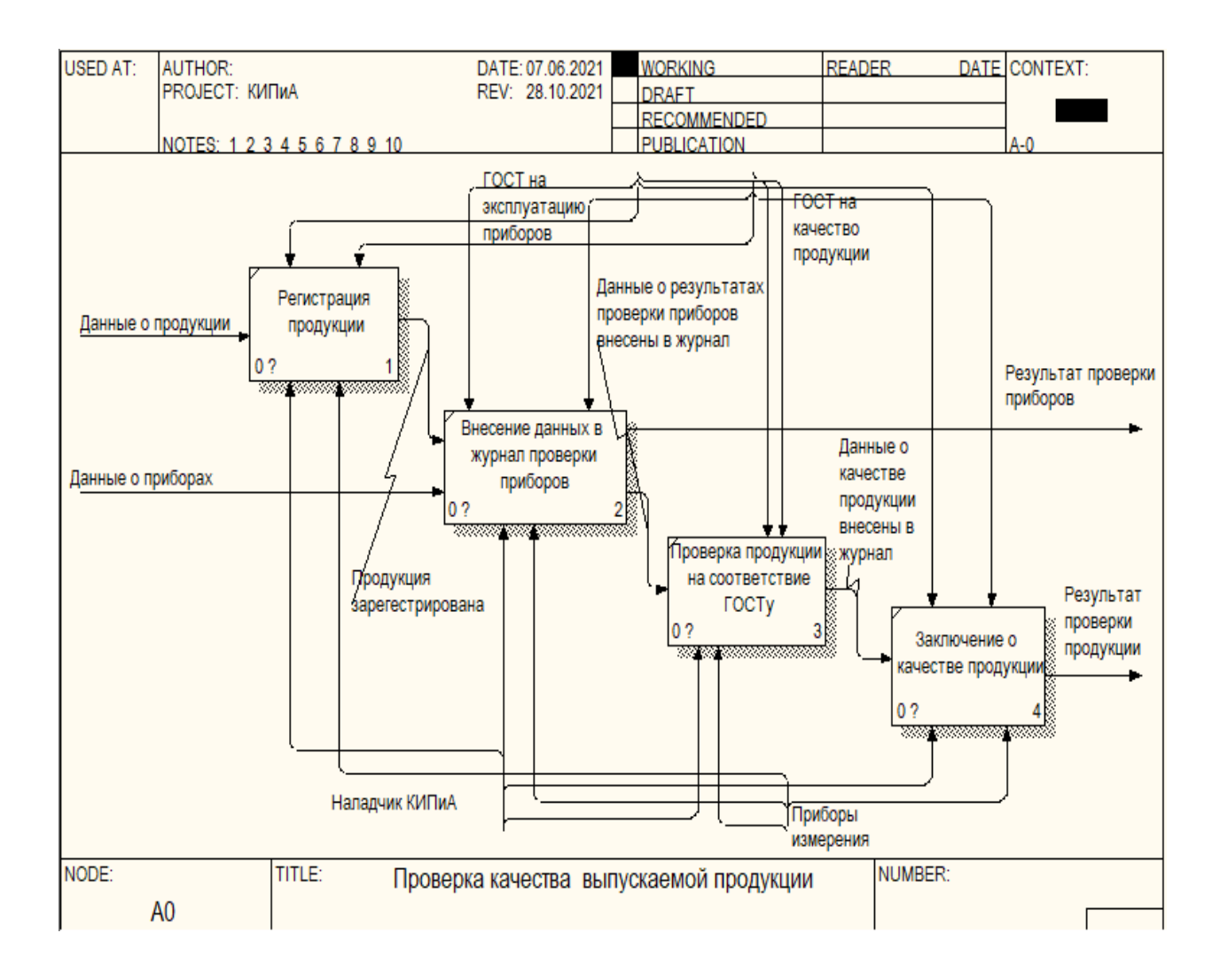

## Продолжение приложения А

Рисунок А2 - Декомпозиция контекстной диаграммы

## Приложение Б

### Модель «ТО-ВЕ»

<span id="page-56-0"></span>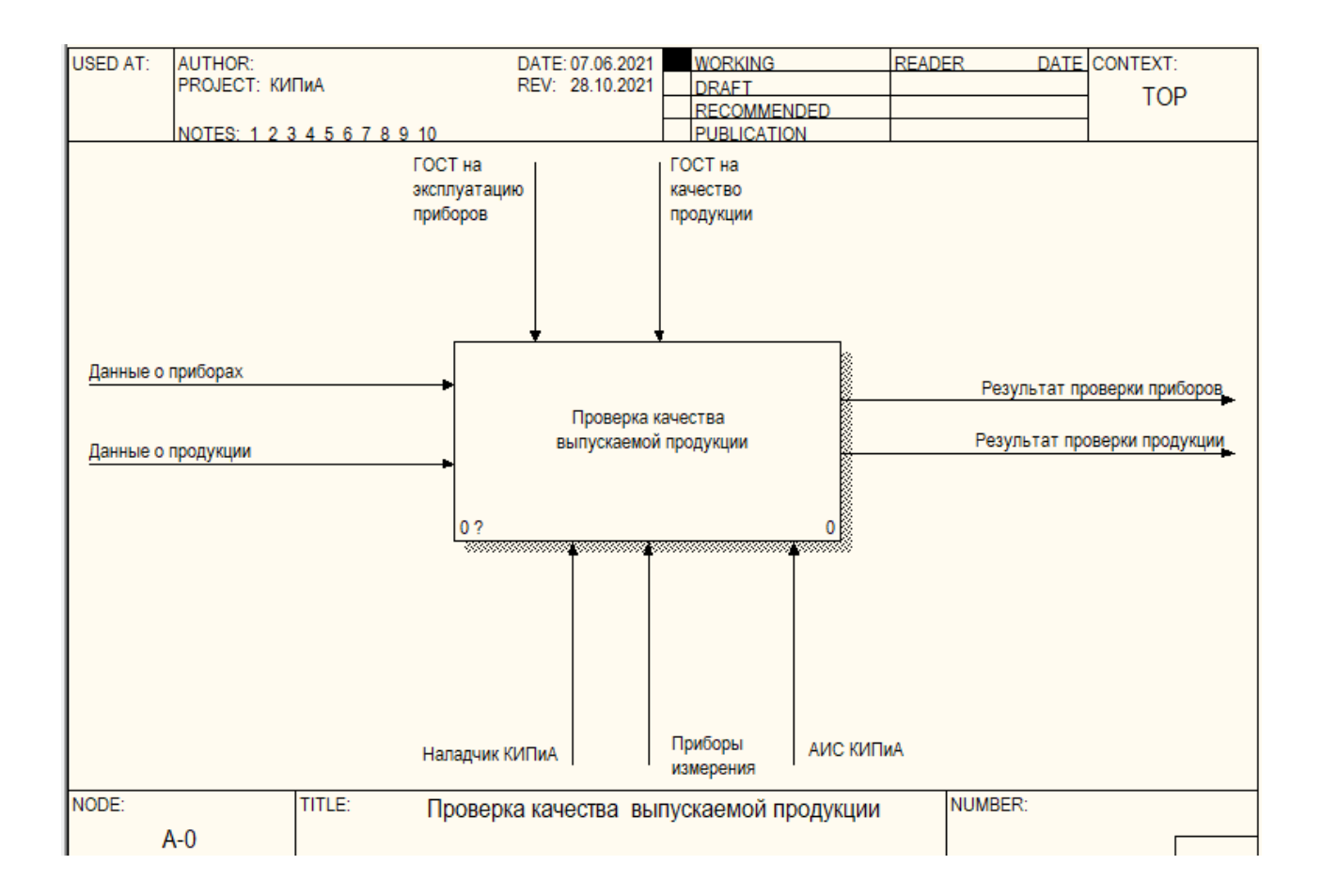

Рисунок Б1 - Контекстная диаграмма

## Продолжение приложения Б

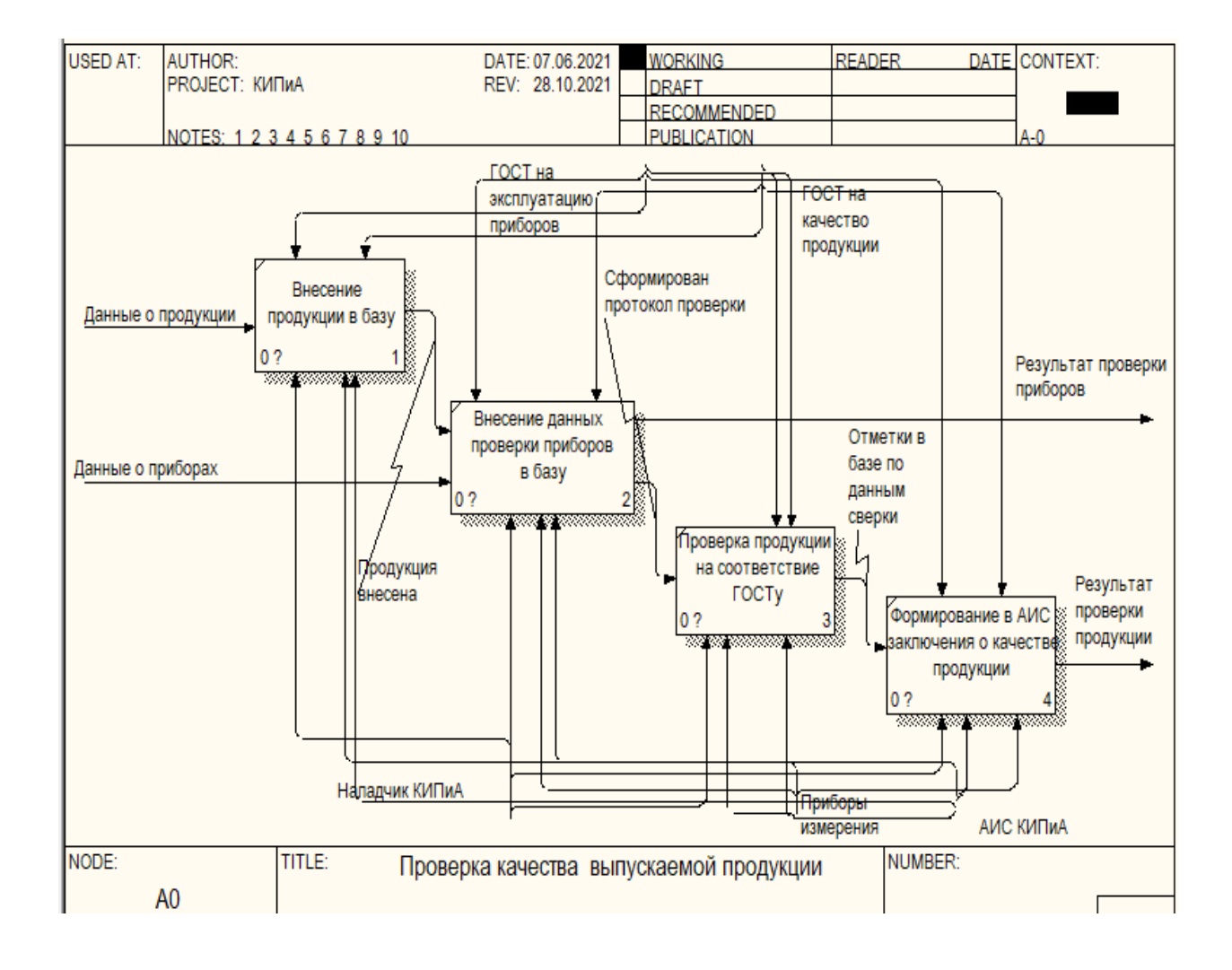

Рисунок Б2 - Декомпозиция контекстной диаграммы